# **СОДЕРЖАНИЕ**

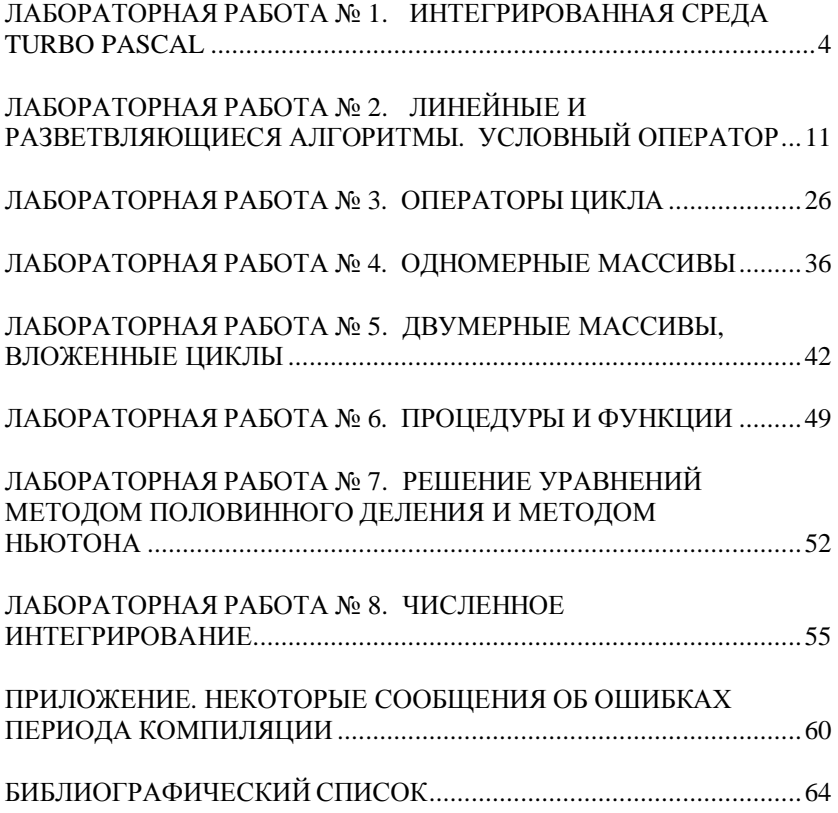

# ЛАБОРАТОРНАЯ РАБОТА №1

# Интегрированная среда Turbo Pascal

Цель работы: приобрести навыки работы в системе программирования на примере интегрированной среды ТР.

#### Основные понятия

Turbo Pascal - это эффективный компилятор языка программирования Паскаль с интегрированной усовершенствованной средой, включающей редактор, компилятор, редактор связей и отладчик для того, чтобы создавать, отлаживать и выполнять программы на Паскале.

В самом общем случае для создания программы на выбранном языке программирования нужно иметь следующие компоненты.

1. Текстовый редактор. В Turbo Pascal используется специализированный редактор, который ориентирован на язык программирования Паскаль и позволяет в процессе ввода текста выделять ключевые слова и идентификаторы разными цветами и шрифтами.

2. Компилятор. Исходный текст с помощью программыкомпилятора (COMPILER) переводится в машинный код. Если обнаружены синтаксические ошибки, то результирующий код создан не будет. Компилятор обычно выдает промежуточный объектный код (двоичный файл, стандартное расширение .OBJ в Turbo C++ и .TPU в Turbo Pascal).

3. Редактор связей. Исходный текст большой программы состоит, как правило, из нескольких модулей (файлов с исходными текстами). Каждый модуль компилируется в отдельный файл с объектным кодом, которые затем надо объединить в одно целое. Кроме того, к ним надо добавить машинный код подпрограмм, реализующих различные стандартные функции (например, вычисляющих математические функции  $sin(x)$ ,  $cos(x)$  и т.д.). Такие функции содержатся в библиотеках (файлах со стандартным расширением .LIB или .TPL), которые поставляются вместе с компилятором.

Объектный код обрабатывается специальной программой - редактором связей (LINKER) или сборщиком, который выполняет связывание объектных модулей и машинного кода стандартных функций, находя их в библиотеках, и формирует на выходе работоспособное приложение - исполнимый код для конкретной платформы.

4. Исполнимый код - это законченная программа, которую можно запустить на любом компьютере, где установлена операционная система, для которой эта программа создавалась. Как правило, итоговый файл имеет расширение . ЕХЕ или . СОМ.

5. Отладчик(DEBUGGER) – инструментальное средство для поиска и исправления ошибок.

Отладка - это процесс поиска и исправления ошибок в программе, препятствующих корректной работе программы.

Виды ошибок: ошибки этапа компиляции, ошибки этапа выполнения, логические ошибки.

#### Методы отладки

- 1. Выполнение по шагам и трассировка. Команды выполнения по шагам Step Over и трассировки Trace Into меню выполнения Run дают вам возможность построчного выполнения программы. Единственное отличие выполнения по шагам и трассировки состоит в том, как они работают с вызовами процедур и функций. Выполнение по шагам вызова процедуры или функции интерпретирует вызов как простой оператор и после завершения подпрограммы возвращает управление на следующую строку. Трассировка подпрограммы загружает код этой подпрограммы и продолжает ее построчное выполнение.
- 2. Остановка выполнения. Существует два способа сообщить IDE, что программу нужно выполнить до определенной точки, а затем остановить. Первый и простейший способ состоит в том, чтобы найти позицию в программе, где вы хотите остановиться, затем выбрать в меню Run команду Go to Cursor (Выполнение до позиции курсора). Ваша программа выполняется как обычно, пока не достигнет оператора, где она должна остановиться. В этой точке вы можете проверить значения и продолжать выполнение непрерывно или по шагам. Второй способ состоит в том, чтобы остановить в определенной заданной точке вашу программу. Эта точка называется точкой останова. Когда вы выполняете программу, она останавливается перед выполнением оператора в точке останова. Точки останова - это более гибкий механизм, чем использование метода выполнения до позиции курсора (Go to Cursor), поскольку в программе вы можете установить несколько точек останова.

В Turbo Pascal с помощью клавиш быстрого вызова команд (оперативных клавиш) можно выполнять определенные функции или команды интегрированной среды.

В табл.1.1 - 1.4 перечислены клавиши быстрого вызова, наиболее часто применимые при разработке программ в Turbo Pascal.

# *Таблица 1.1*

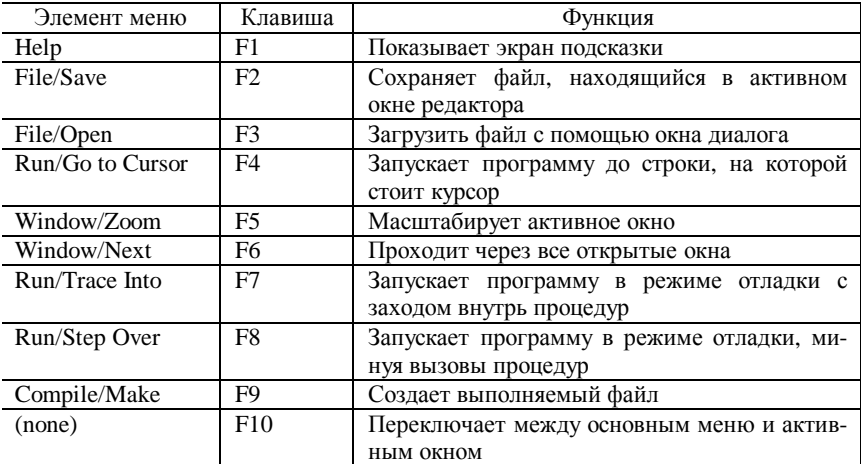

### **Общие оперативные клавиши Turbo Pascal**

*Таблица 1.2*

# **Оперативные клавиши отладки/запуска**

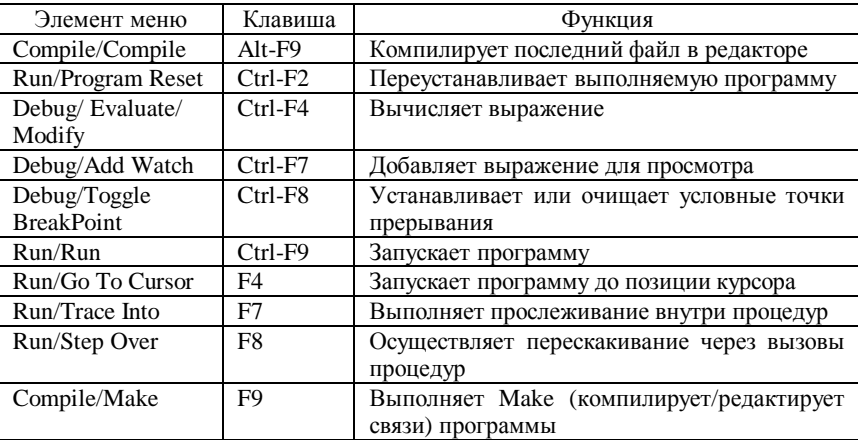

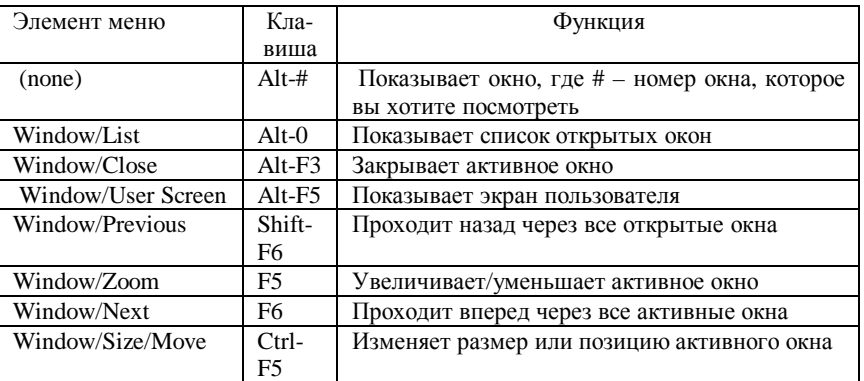

#### **Оперативные клавиши управления окнами**

#### *Таблица 1.4*

### **Оперативные клавиши редактирования**

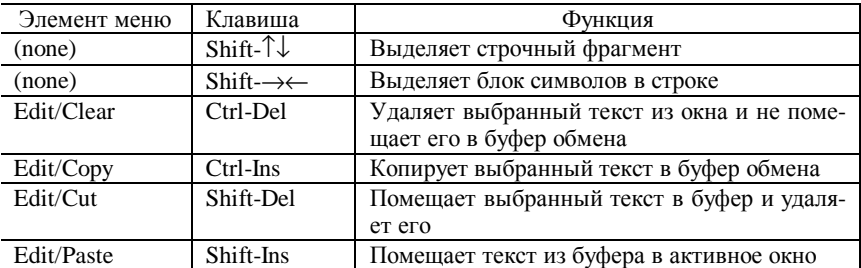

# **Запуск среды TP**

Для запуска среды, находясь в каталоге, содержащем систему ТР, в строке приглашения DOS набрать TURBO и нажать клавишу *Enter*. При этом запустится программа turbo.exe, которая и вызовет среду. Для выхода из среды нажмите *Alt-X*.

Система Тurbo Pascal представляет собой интегрированную среду для поддержки всех этапов разработки, отладки и исполнения программ. В нее встроены экранный редактор, компилятор языка Тurbo Pascal, редактор связей (компоновщик). Эта система является интерактивной, она предоставляет удобные средства общения, все режимы от компиляции, отладки до исполнения, реализуются нажатием одной-двух клавиш.

После этого на экране появляется изображение, состоящее из четырех частей: строки меню, содержащего поля *File, Edit, Run, Compile, Debug, Options, Window, Tools, Help*; окна редактора (*Edit*); окна просмотра (*Watch*); строки информации о назначении функциональных клавиш.

Для выхода из подменю на предыдущий уровень меню нужно нажать клавишу *Esc*. Выход из главного меню происходит также при нажатии *Esc*. Выбор функции главного меню может быть ускорен одновременным нажатием клавиш *Alt* и первой буквы выбранного пункта. Например, одновременное нажатие *Alt-F* приводит к тому же результату, что и последовательное нажатие *F10* и *File*.

Для создания новой программы можно в меню *File* выбрать подменю *New* и набрать текст программы. Введенный текст можно записать на диск, выбрав пункт *Save* в подменю меню *File* или нажав клавишу *F2*. На экране появится окно с вопросом: дать файлу имя NONAM00.PAS или изменить его. После ответа текст будет записан на диск в текущий каталог.

Для компиляции в меню *Compile* выбираем пункт подменю *Compile*. Это равносильно одновременному нажатию клавиши *Alt* и *F9*.

Если компиляция прошла успешно, то запуск программы на выполнение произойдет при выборе пункта *Run* из меню *Run*. Если же компилятор обнаружит ошибку, то компиляция прекращается, а в первой строке редактирования появляется сообщение об ошибке. Курсор помещается в то место, где обнаружена ошибка. После ее исправления компиляцию нужно повторить. После устранения всех ошибок, обнаруженных компилятором, программа запускается на выполнение.

Вводимые с клавиатуры исходные данные и выводимые результаты отображаются на экране пользователя. После завершения работы программы можно вызвать экран пользователя, выбрав пункт *User screen* в меню *Run* или нажав одновременно *Alt-F5*.

Если во время выполнения встретится ошибка, то на экране появляется сообщение вида:

Runtime error nnn at ssss:0000,

определяющее номер ошибки (nnn) и адрес (ssss:0000). После нажатия любой клавиши в первой строке окна редактирования будет выведено сообщение:

Error nnn:причина ошибки

Прерывание выполнения программы происходит при одновременном нажатии клавиш *Ctrl-Break*.

Запись программы на диск можно осуществить способом, отличным от описанного выше, выбрав пункт Save as в меню File. Пункт Open позволяет загрузить для редактирования существующий на диске файл. Выбрав Ореп, можно задать имя нужного файла, или воспользовавшись маской, или указав путь, вывести список файлов, а затем выбрать курсорной рамкой нужный файл.

### Задания к лабораторной работе

1. Запустите загрузочный файл ТР.

2. Ознакомьтесь с видом основного экрана ТР. В отчете зарисуйте схему экрана.

3. Отработайте вызов меню различными способами:

 $1)$  F10, Enter;

2)  $Alt$  – первая буква пункта меню.

4. Наберите текст программы, указав в треугольных скобках собственную группу.

```
program labl;
 begin
    writeln(' \leq);
end.
```
5. Скопируйте строку writeln('<>'); используя блоковые команды. В треугольных скобках укажите собственную фамилию, имя, отчество.

6. Отправьте файл на выполнение F10, Run, Run. Просмотрите результаты работы программы Alt-F5.

7. Сохраните файл под именем lab\_1. pas, F10, Save as.

8. Сохраните файл под именем lab\_2. pas, F10, Save as.

9. Выйдите из среды ТР, убедитесь в наличии файлов на диске.

10. Загрузите оболочку ТР.

11. Загрузите в первое окно файл lab 1. pas, во второе окно lab  $2.pas, F10, Open.$ 

12. Перейдите в первое окно, используя команду Alt-<N окна>.

13. Наберите строку writeln ('выполнил') ; . Скопируйте строку в буфер, F10, Edit, Copy.

14. Перейдите во второе окно, вставьте из буфера строку, F10, Edit. Paste.

15. Расположите окна в режиме каскада (Cascade), черепицы (Tile).

16. Закройте поочередно окна, используя команду Alt-F3.

17. Создайте новое окно, используя команды File, New.

18. Наберите текст программы:

```
program labl;
 var i: byte;
   heain
      i := 3:i := 4:i := 1 :
   end
```
19. Откройте окно, в котором вы сможете отследить значения переменной і, используя команды  $F10$ , Debug, Add Watch.

20. Расположите окна черепицей.

21. Выполните программу пошагово, используя клавишу F8. Отследите изменения значений переменной і.

### Контрольные вопросы

- Сформулируйте определение системы программирования.  $1 \quad$
- 2. Какую функцию выполняет транслятор?
- 3. Перечислите способы компилирования программ в среде Turbo Pascal
- 4. Для чего используется редактор связей?
- 5. Что такое отладка? Перечислите методы отладки.
- 6. В чем состоит отличие команд Step Over и Trace Into?
- 7. Каким образом можно посмотреть результаты работы программы после ее завершения?
- 8. Перечислите способы запуска среды Turbo Pascal и выхода из нее.
- 9. Перечислите команды пункта меню File и опишите функции, которые они выполняют.
- 10. В чем состоит назначение команд пунктов меню *Edit?*
- 11. Перечислите команды пунктов меню Run, Compile. Опишите их предназначение.
- 12. Какие возможности предоставляют команды пунктов меню Debug, Options?
- 13. Каким образом осуществляется работа с окнами: расположение окон, закрытие, переход от одного окна к другому и т.п.?
- 14. Существует ли буфер обмена в среде Turbo Pascal?
- 15. Какие операции можно выполнять с буфером обмена?
- 16. Укажите функции клавиш F1, F2, F3, F7, F8, F9.
- 17. Укажите функции клавиш F4, Ctrl-F7, Ctrl-F8, Ctrl-F9, Ctrl-F2.
- 18. Укажите функции клавиш Ctrl-Del, Ctrl-Ins, Shift-Del, Shift-Ins,  $Alt$ - $F$ 5
- 19. Перечислите способы вызова меню Turbo Pascal.
- 20. Каково назначение процедур write и writeln?
- 21. Какова ширина поля десятичного представления величины х при печати в результате выполнения оператора write  $(x:7)$ ?

# ЛАБОРАТОРНАЯ РАБОТА № 2

# Линейные и разветвляющиеся алгоритмы. Условный оператор

Цель работы: получить навыки в использовании условного оператора в программе; ознакомиться с задачами, для решения которых используются условные и составные операторы.

#### Основные понятия

Линейный алгоритм представляет собой процесс, в котором самостоятельные этапы вычислений выполняются последовательно друг за другом.

Структура ветвления алгоритма в Паскале может быть реализована с помощью условного оператора и оператора выбора (варианта).

Условный оператор может иметь следующие формы записи:

1) IF <Логическое выражение> THEN <Оператор>;

Если <Логическое выражение> принимает значение - "ИСТИ-НА", то выполняется <Оператор>, стоящий за THEN, в противном случае выполняется оператор, стоящий после точки с запятой, т.е. следующий за условным оператором. Формально в условном операторе после слова THEN может стоять один оператор. Если необходимо выполнение нескольких операторов, то используется составной оператор, например,

- IF <Логическое выражение> THEN **BEGIN** <Оператор1>; <Оператор2>  $END;$ 2) IF <Логическое выражение> THEN <Оператор1>
- ELSE <Oneparop2>;

Если <Логическое выражение> принимает значение "ИСТИ-НА", то выполняется <Оператор1>, иначе <Оператор2>.

Условные операторы можно вкладывать друг в друга, например:

```
IF <Логическое выражение1> THEN <Оператор1>
      IF <Логическое выражение2> THEN
ELSE
                                  <Оператор2>
      ELSE IF <Логическое выражение3> THEN
                                      <Оператор3>;
```
### Стандартные функции и процедуры

 $\text{Abs}(X)$  – вычисляет абсолютное значение X;

 $Exp(X)$  – основание натурального логарифма; возводит в степень X;

 $Ln(X)$  – вычисляет натуральный логарифм X;

 $Sgr(X) - X$  возводит в квадрат;

 $Sqrt(X)$  – вычисляет квадратный корень из X;

 $Trunc(X)$  – определяет целую часть числа X, тип результата Longint;

Round $(X)$  – округляет число X ло нелого:

 $Chr(I)$  (I – целое число) – определяет символ, порядковый номер которого равен  $I$ :

 $Ord(I)$  ( $I$  – порядковый) – определяет порядковый номер символа в наборе символов;

 $Pred(I)$  ( $I$  – порядковый) – находит предшествующий элемент;

 $Succ(I)$  ( $I$  – порядковый) – находит последующий элемент;

 $Odd(I)$  (I – целого типа) – определяет четность числа: если I – нечетный, то результат принимает значение true, если четный - false;

 $\text{Eoln}(F)$  ( $F$  – файловая переменная) – результат принимает значение true, если при чтении текстового файла достигнут конец текущей строки. В остальных случаях результат равен false;

 $Eof(F)$  (F – файловая переменная) – результат принимает значение true, если при чтении текстового файла достигнут конец файла. В остальных случаях результат равен false;

 $Dec(X[, i])$  – уменьшает значение X на *i*, при отсутствии *i* – на 1;

 $Inc(X[, i])$  – увеличивает значение X на *i*, при отсутствии *i* – на 1;

 $Frac(X)$  – определяет дробную часть аргумента;

Int(X) – определяет целую часть аргумента. Тип результата Real;

Random  $(X)$  – равномерное псевдослучайное число  $0 < I < X$ , при отсутствии Х интервал чисел от 0 до 1.

### Математические функции, не представленные в языке Паскаль в явном виде

Десятичный логарифм  $Lg(X) = Ln(X)/Ln(10)$ ;

Возведение в степень  $Y = M^n$   $\hat{a}$   $Y := Exp(n * Ln(M)).$ 

Например,  $A = 16^5$  à A:= Exp(5\*Ln(16));

Тригонометрические функции. Параметр тригонометрических функций всегда задается в радианах. Для перевода из градусов в радианы и наоборот используются соотношения

1 радиан =  $180^{\circ}/\text{Pi} = 57^{\circ}$  17' 45"

1 градус = Pi/180 радиана = 0.0174 радиана.

Основные тригонометрические функции  $Sin(X)$ ,  $Cos(X)$ ,  $Arctan(X)$ ;

тангенс угла tg  $X = \text{Sin}(X)/\text{Cos}(X)$ ; котангенс угла ctg  $X = \text{Cos}(X)/\text{Sin}(X)$ ; секанс угла sc  $X = 1/\text{Cos}(X)$ : косеканс угла csc  $X = 1/\text{Sin}(X)$ ; арксинус числа arcsin  $X = \text{Arctan}(X/\text{Sqrt}(1 - X^*X))$ ; арккосинує числа arccos  $X = \frac{Pi}{2} - \frac{A \cdot \text{atan}(X)}{\text{Start}(1 - X^*X)}$ : арккотангенс числа  $\arccos X = \text{Pi}/2$  - Arctan(X).

#### Задание к лабораторной работе

А. Выбрать алгоритм и составить его блок-схему для вычисления значения указанной в варианте функции  $y = y(x)$ . Составить программу вычисления величины  $y(x)$  и  $F(y)$ , где

$$
F(y) = \begin{cases} 1, \text{ eclim } y > 0, \\ 0, \text{ eclim } y = 0, \\ -1, \text{ eclim } y < 0. \end{cases}
$$

Б. Для функции  $y = y(x)$ , заданной графически, построить аналитическую зависимость. Составить блок-схему и программу вычисления величины у при заданном значении аргумента.

В. Разработать алгоритм, составить его блок-схему и программу для решения задачи, указанной в соответствующем варианте. Подобрать тестовые данные и протестировать.

Для первой и второй части выбранного варианта задания предусмотреть:

1) ввод в программу параметров, если они есть, и значения аргумента х с клавиатуры;

2) вывод на экран значений параметров, аргумента  $x$  и вычисляемых величин.

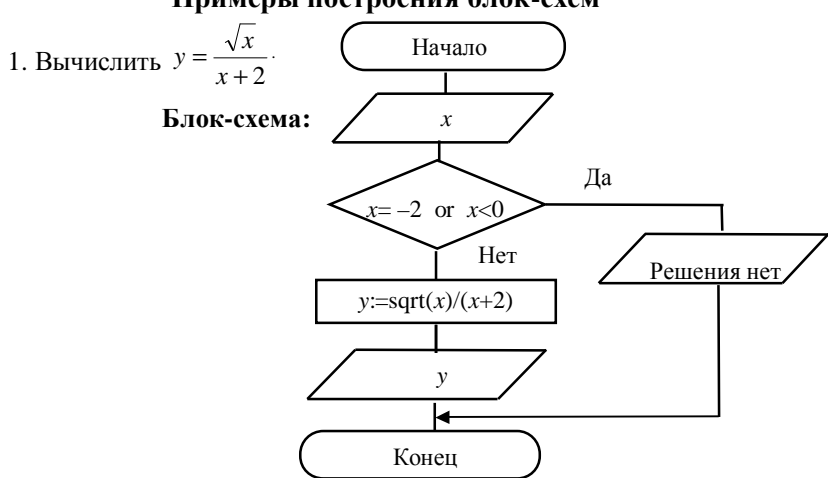

### Примеры построения блок-схем

2. **Bluuchute:** 
$$
y = \begin{cases} d & \text{min } x \leq -d; \\ -x & \text{min } -d < x \leq 0; \\ x & \text{min } 0 < x \leq d; \\ 0 & \text{min } x > d. \end{cases}
$$

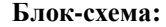

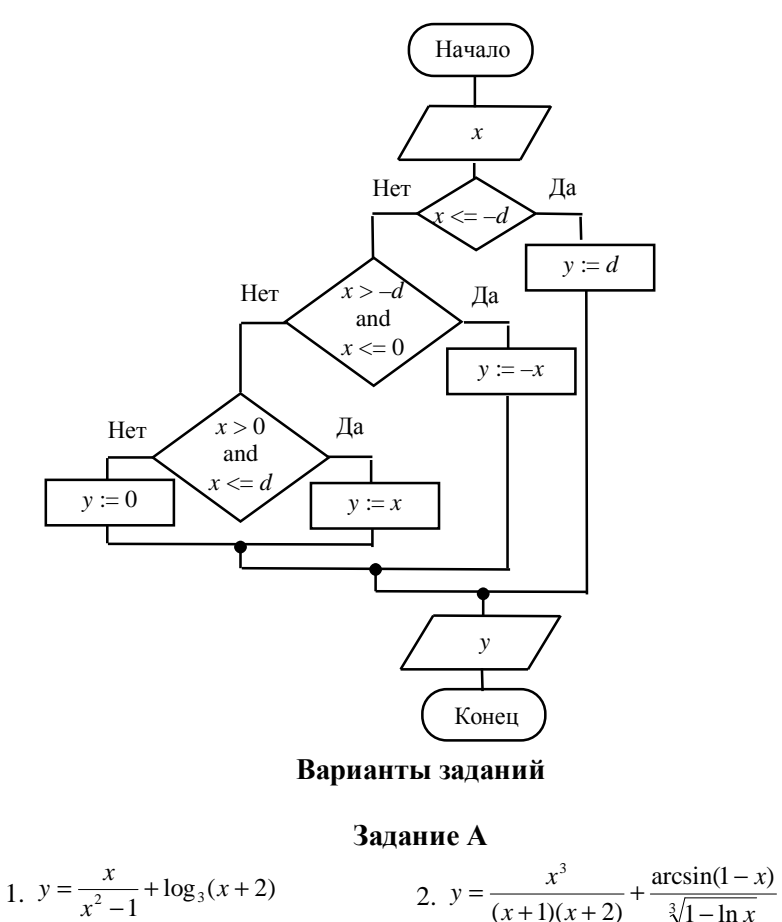

29. 
$$
y = \frac{\arccos(1+x)}{x-1}
$$
 30.  $y = \frac{a}{x}$ 

$$
y = \frac{-\arccos(1+x)}{\sqrt[4]{x^3 - 1}} + (2-x)\cos^2|x|
$$
  
\n
$$
y = \frac{x^3 e^{x-1}}{x^3 - |x|} - \log_2(\sqrt{x} - x)
$$
  
\n
$$
y = \frac{x^5 + e^{-2|x|}}{\sqrt[4]{9 - x^2}} \cdot \log^3|\cos^2 x|
$$
  
\n
$$
y = \frac{\sin^2\left|x\right|}{\sqrt[4]{x^4 - 16}} \cdot \sqrt{1 - \ln x}
$$

12. 
$$
y = \frac{\ln^3 \frac{(x-1)^2}{x} + \cos^2(2x)}{\sqrt[6]{x^2 - 5x + 6}} \cdot \sin \frac{3^{x^2-1}}{2}
$$

14. 
$$
y = \frac{1}{x} \log_3(4 - x^2) + \frac{\sin(\cos x)}{e^{|x|} - 1}
$$

16. 
$$
y = \sqrt{\frac{1}{x}(x^2 - 1)} \cdot \cos^2 \frac{|x|}{3} + \lg \frac{1}{x+1}
$$
  
\n18.  $y = \frac{\sin^2 \sqrt[3]{x}}{x} + e^{-\sqrt{x^2 - 6x+8}}$   
\n20.  $y = \frac{-x^2}{(2x+2)(2x-3)} + \frac{\log_2(\sqrt{x}-1)}{\sin 2x}$   
\n22.  $y = \left[\cos\left(e^{\sqrt{|x|^2}} + x^3\right)\right]^{2x} - \frac{|x|}{x - \sqrt{x}}$ 

18. 
$$
y = \frac{-x^2}{x} + e
$$
  
\n20.  $y = \frac{-x^2}{(2x+2)(2x-3)} + \frac{\log_2(\sqrt{x}-1)}{\sin 2x}$   
\n22.  $y = \left[\cos\left(e^{\sqrt{|x|^2}} + x^3\right)\right]^{2x} - \frac{|x|}{x - \sqrt{x}}$ 

24. 
$$
y = \frac{x}{\cos(x - p/2)\sin^2(x - p/2)} + e^{\sqrt{x-2}x}
$$
  
\n26.  $y = \frac{1 + \log_2(\sin 2x)}{1 - 2x} + \frac{\sqrt[2]{|x|} - 1}{x^3 - 27}$   
\n28.  $y = \frac{\sqrt[2]{x} - 2}{2^{\sqrt{x-1}}}$   
\n30.  $y = \frac{\arcsin \sqrt{2 - x}}{x^2 - x}$ 

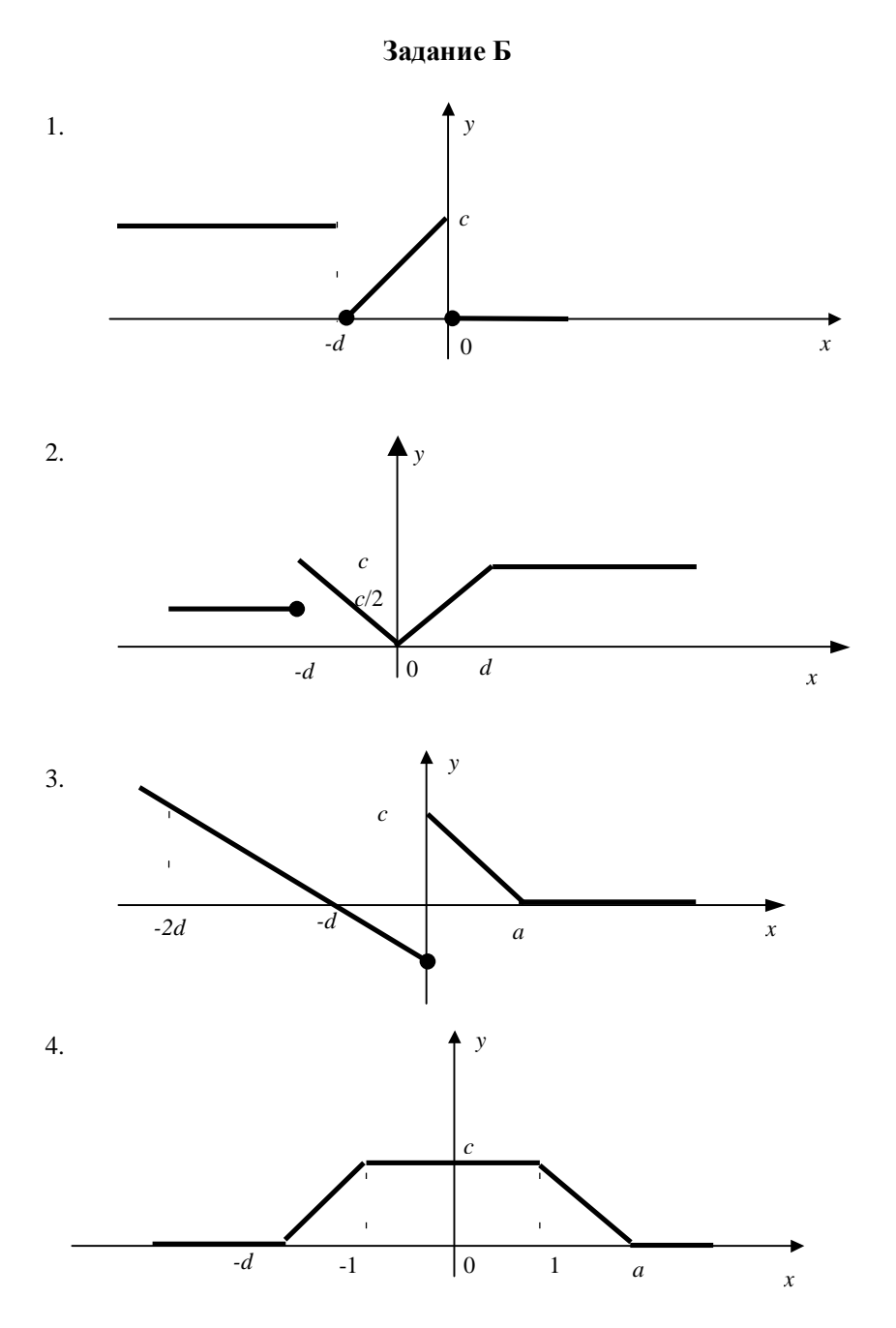

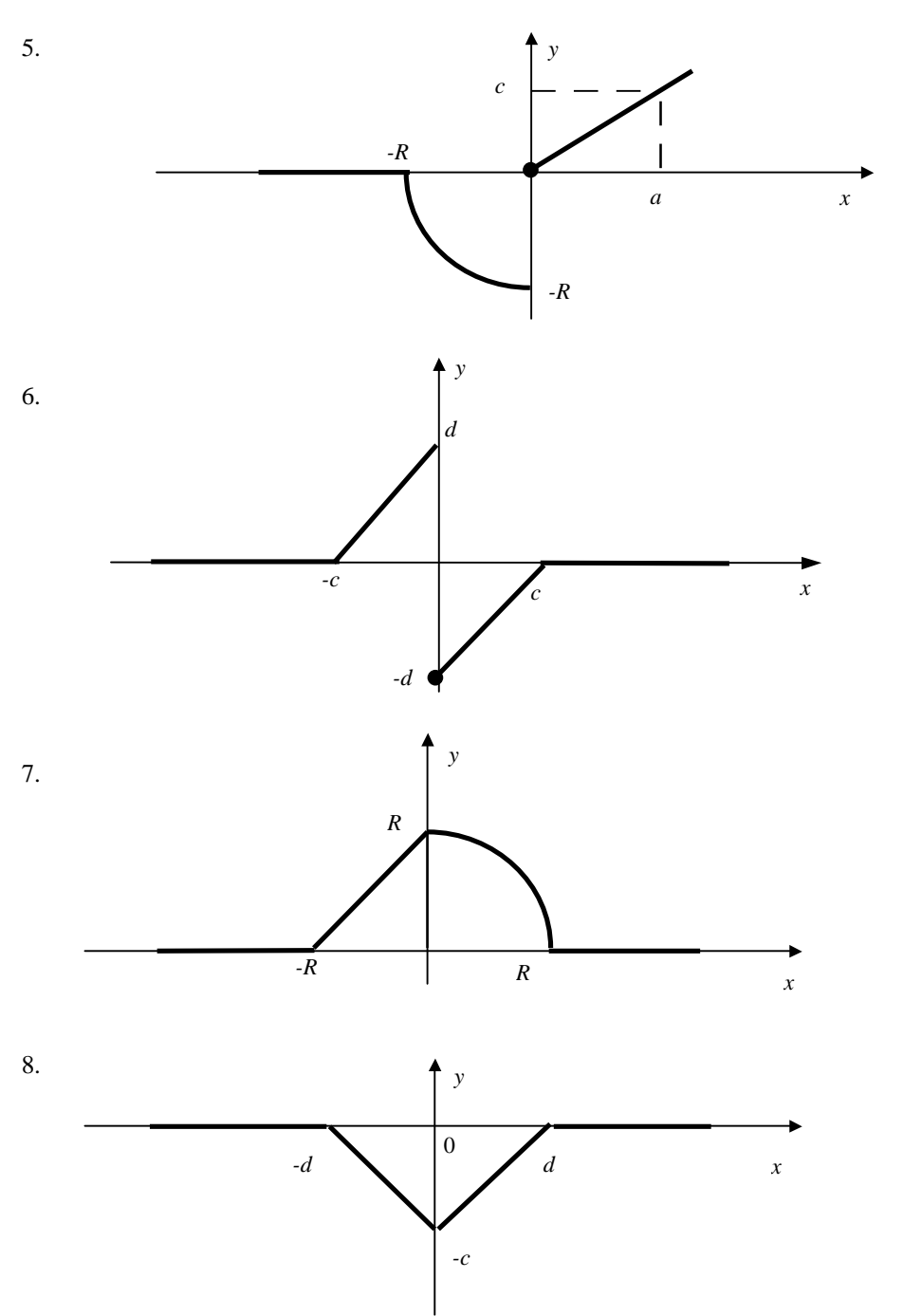

PDF created with FinePrint pdfFactory trial version [www.pdffactory.com](http://www.pdffactory.com)

17

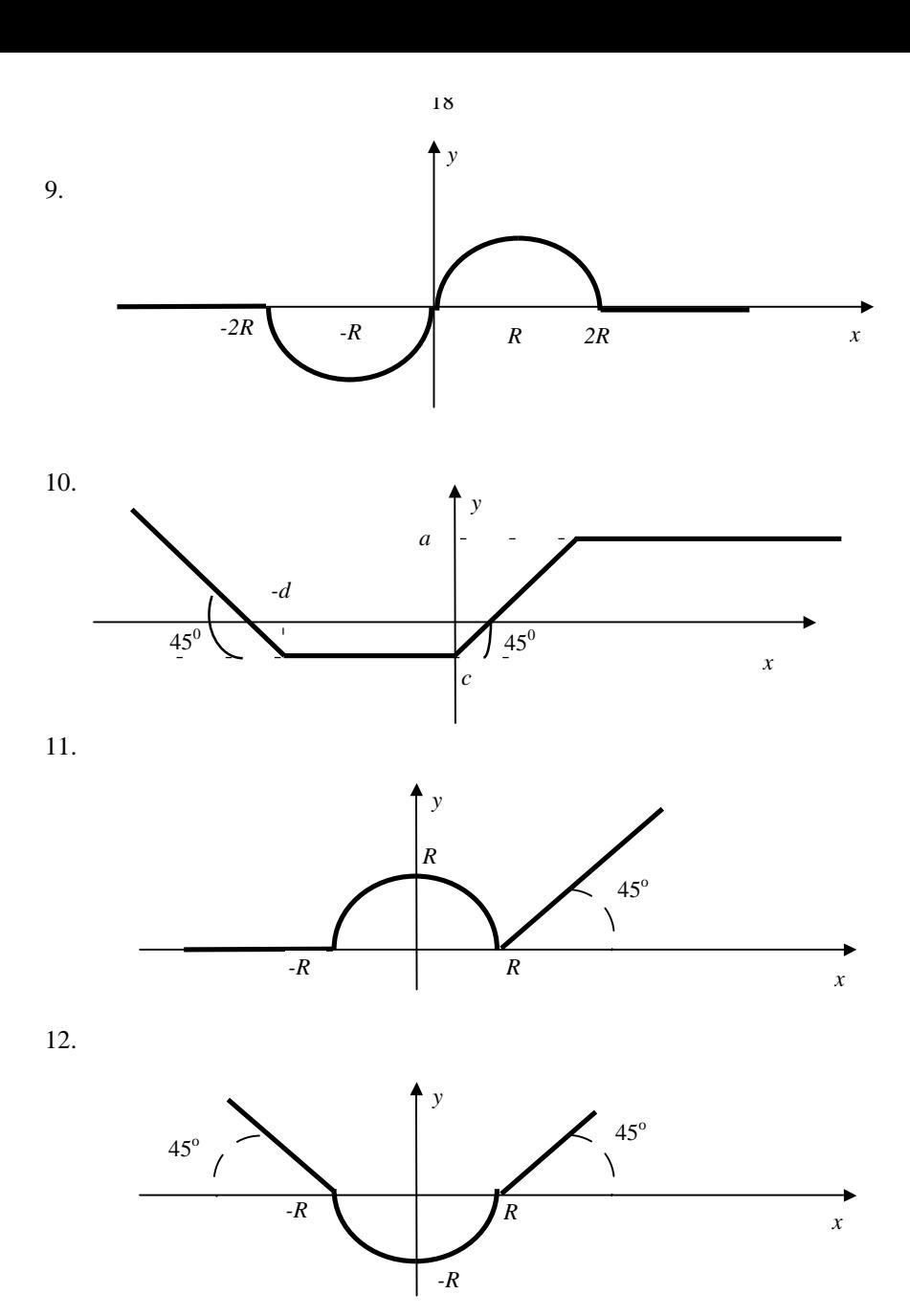

PDF created with FinePrint pdfFactory trial version [www.pdffactory.com](http://www.pdffactory.com)

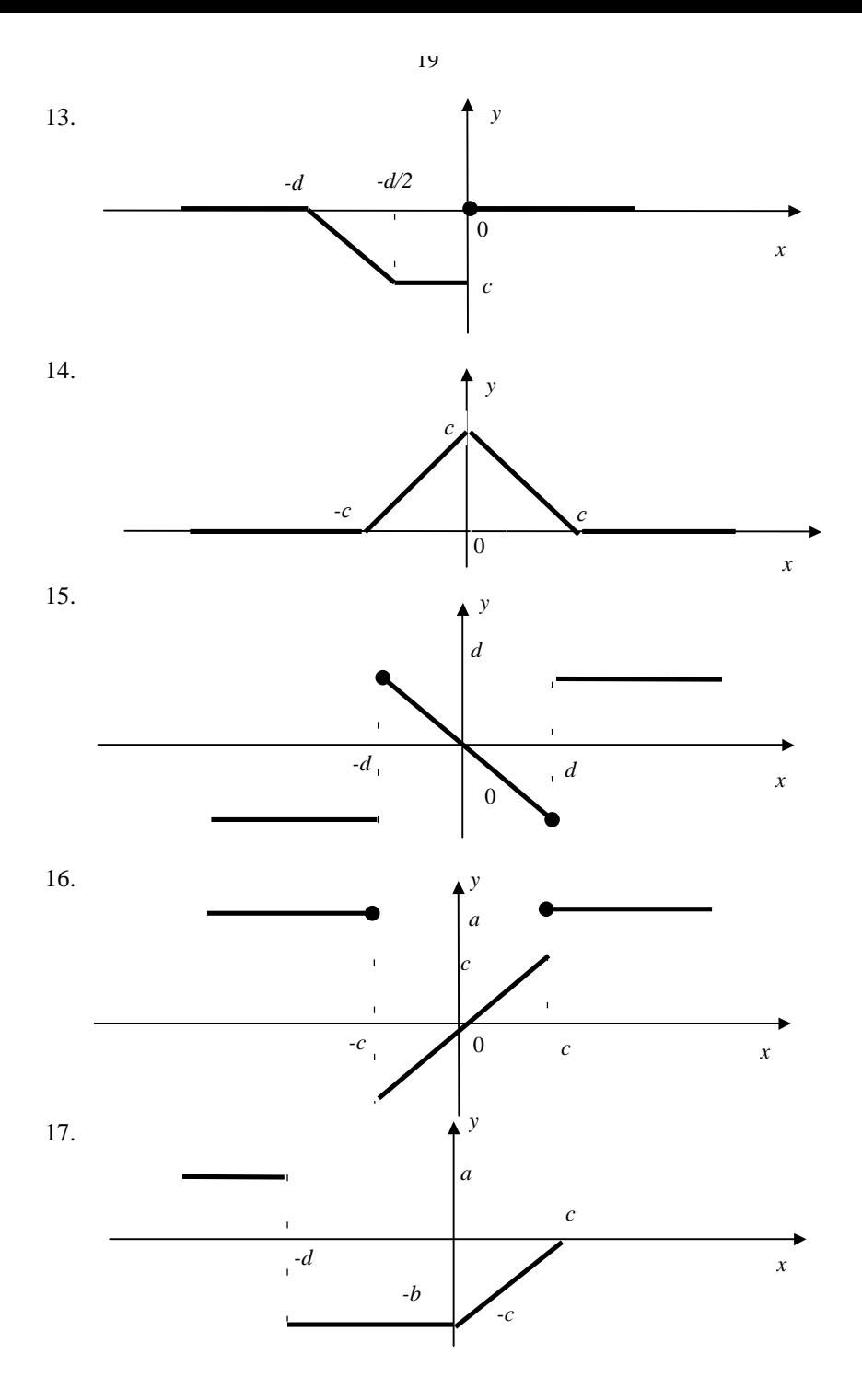

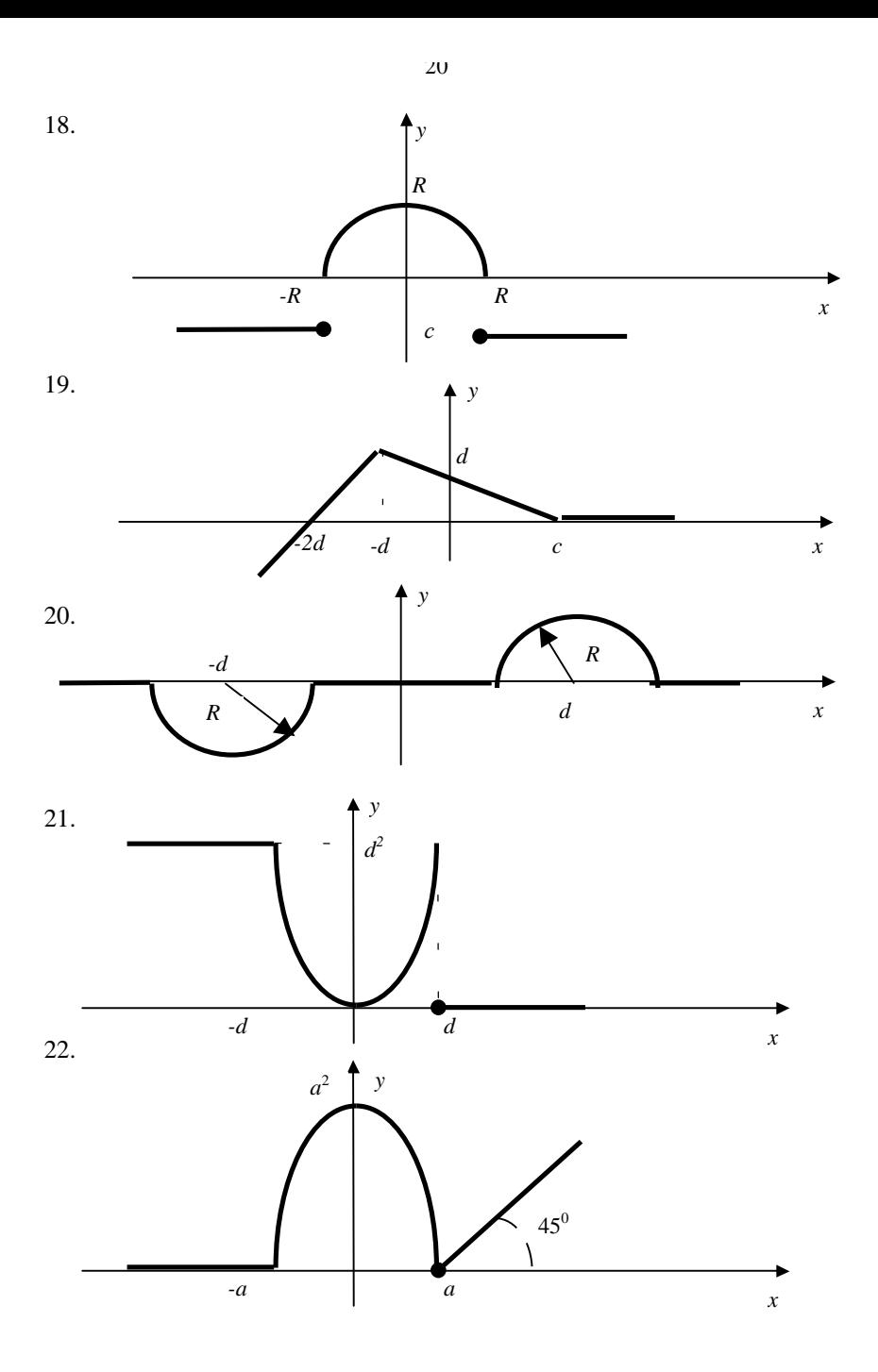

PDF created with FinePrint pdfFactory trial version [www.pdffactory.com](http://www.pdffactory.com)

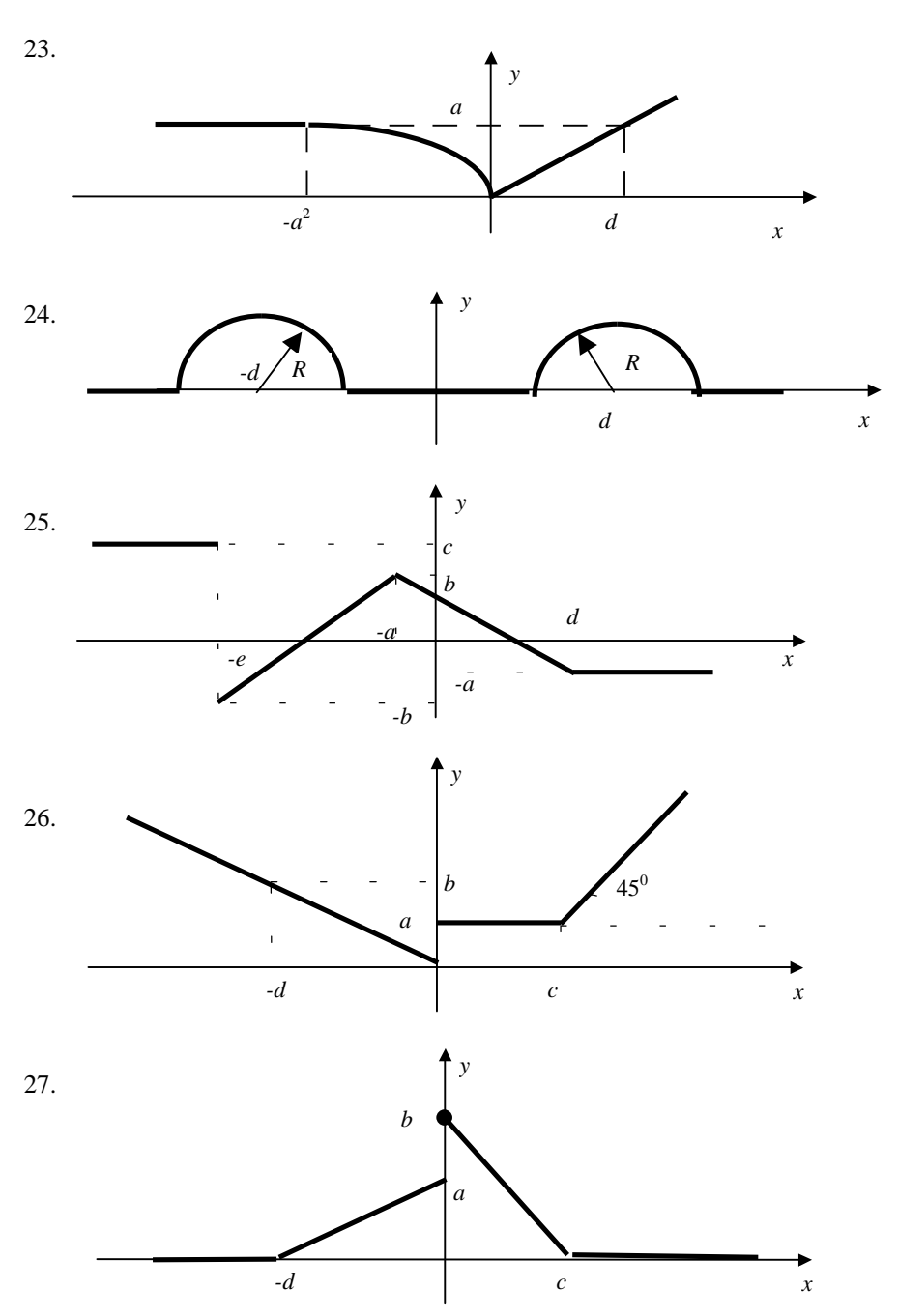

PDF created with FinePrint pdfFactory trial version [www.pdffactory.com](http://www.pdffactory.com)

21

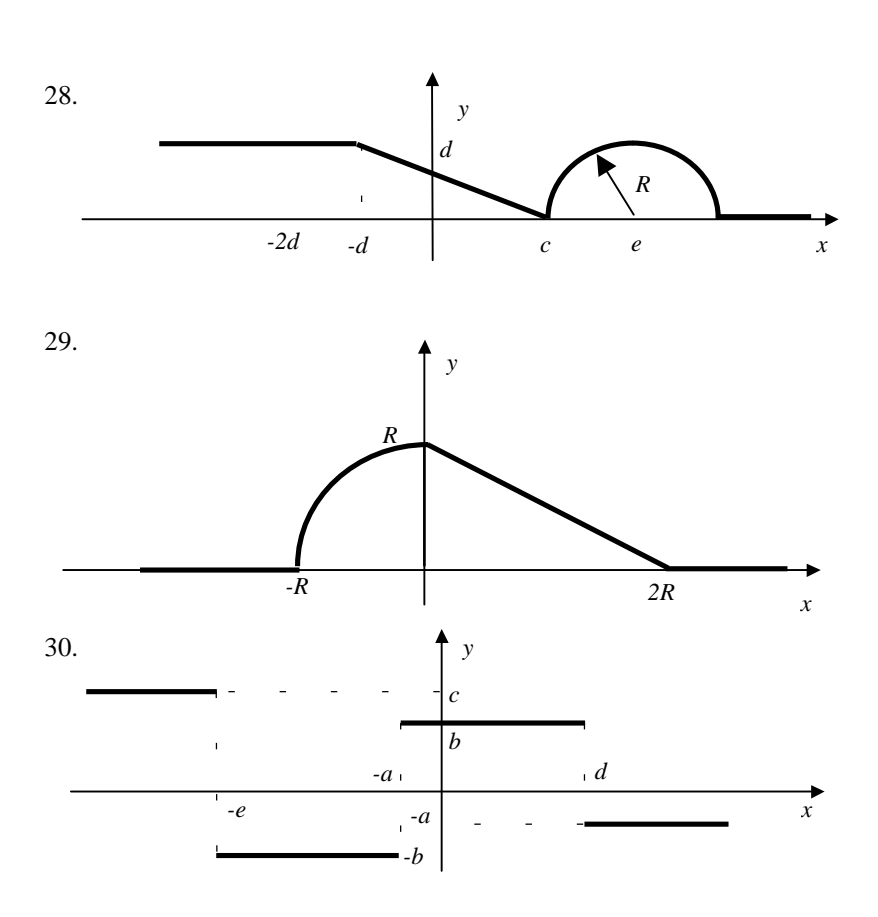

### Залание В

1. Вычислить площадь треугольника со сторонами а, b, с по формуле Герона:  $S = \sqrt{p(p-a)(p-b)(p-c)}$ , где  $p = (a + b + c)/2$ .

2. Упорядочить три числа x, y, z по возрастанию так, чтобы переменной с именем *х* соответствовало самое малое из чисел *x*, *y*, *z*, *y* – среднее,  $a \, z$  – наибольшее.

3. Вычислить корни квадратного уравнения  $ax^2 + bx + c = 0$ .

4. Найти квадрат наибольшего из двух чисел х и у и напечатать (вывести) признак  $N = 1$ , если *х* наибольшее число, и  $N = 2 - B$  противном случае.

 $22$ 

5. Определить, попадает ли точка  $(x, y)$  в круг радиуса R с центром в точке (*a*; *b*). Вывести признак  $N = 1$ , если точка находится в круге и  $N = 0 - B$  противном случае.

6. Определить полярные координаты точки  $(x, y)$ , заданной в декартовой системе координат.

7. Решить систему уравнений по формуле Крамера:  $\int ax + by = c$ ,

 $dx+ey = f.$ 

8. Даны два числа  $x = 3$  и  $y = 8$ . Используя операции + и - и только заданные два числа составить выражение, значение которого будет число 7 и вывести выражение на экран.

9. Для заданного числа х найти наибольшее из чисел

$$
t = \frac{3x^2 - 7}{\sqrt{x} + 1}
$$
  $\text{u } z = \frac{1 + \ln(4 - x)}{x^2 - 1}$ .

10. Вычислить высоты треугольника со сторонами *a, b, c, используя* формулу Герона (см. вариант 1).

11. **Blнислить** 
$$
\begin{cases} Ax^2 + Bx + C, \text{ec}\\ Cx^2, \text{ec} \text{Im } x \notin [A;B]. \end{cases}
$$

12. Даны *х*, *у*, *z*. Определить, принадлежит ли точка  $(x, y, z)$  шару с центром в точке  $(1, 2, 3)$  и радиусом  $R = 2$ . Вычислить значение  $N = |x + y + z|$ , если точка принадлежит шару и  $N = (x + y + z)^2$  в противном случае.

13. Даны четыре точки: А  $(x_l, y_l, z_l)$ , В $(x_2, y_2, z_2)$ , С $(x_3, y_3, z_3)$ , D $(x_4, y_4, z_4)$ . Установить лежит ли точка D в плоскости АВС (см. вариант 1).

14. Установить, принадлежит ли точка  $(x, y)$  кольцу с центром в точке (*a*, *b*) и с радиусом  $R_1 = 2$ ,  $R_2 = 4$ . Если да, то вычислить  $z = \sin(x+y)$ , иначе  $z = |x \times y|$ .

15. Решить уравнение  $ax + b = 0$ , где  $x -$ аргумент; а и  $b -$ параметры.

16. Найти стоимость покупки с учетом скидки. Величина скидки в  $y\%$  предоставляется в случае, когда  $x - c$ умма покупки больше  $z$  рублей.

17. Вычислить расстояние |АВ|, |АС|, |ВС| между точками А, В, С. Если  $|AB|$  >  $|BC|$ , то найти  $|AB|$  +  $|AC|$  +  $|BC|$ , иначе вывести значение  $|AC|$ .

18. Установить, будут ли точки А, В симметричными относительно одной из координатных осей.

19. Найти наименьшее расстояние между точками А, В, С.

20. Установить, будут ли прямые, проходящие через точки А, В и В, С, взаимно перпендикулярны.

21. Установить, будет ли прямая, проходящая через точки А и В, перпендикулярна плоскости  $ax + by + cz + d = 0$ .

22. Прибором производится два измерения некоторой величины. Прибор считается годным, если максимальное отклонение результатов измерений от среднего значения меньше  $\varepsilon$ . Результаты измерений соответственно равны х и у. Установить, является ли прибор годным.

23. Некоторая величина может принимать три значения *x*, *y*, *t*. Найти ее максимальное и минимальное значения.

24. Установить, будут ли прямые, проходящие через точки А, В и В, С, параллельными.

25. Установить, будут ли точки А, В симметричными относительно начала координат.

26. Некоторая величина принимает одно их трех значений х, у, г. Найти ее максимальное отклонение от среднего значения.

27. Установить, является ли треугольник со сторонами *a*, *b*, *c* прямо-**VГОЛЬНЫМ.** 

28. Установить, будет ли треугольник с вершинами в точках  $A(x_1, y_1)$ ,  $B(x_2, y_2)$ ,  $C(x_3, y_3)$  равносторонним.

29. Установить, будет ли треугольник с вершинами в точках  $A(x_i, y_i)$ ,  $B(x_2, y_2)$ ,  $C(x_3, y_3)$  равнобедренным.

30. Установить, является ли четырехугольник с вершинами в точках  $A(x_1, y_1), B(x_2, y_2), C(x_3, y_3), D(x_4, y_4)$  прямоугольником.

#### Контрольные вопросы

1. Перечислите основные операции, определенные для данных целочисленного типа.

Перечислите основные стандартные функции, определенные  $\overline{2}$ . для данных целочисленного типа. Каков тип результата, возвращаемого каждой функцией?

3. Для представления какой информации в языке Паскаль используется тип real?

В чем отличие двух типов числовых данных real и integer?  $\mathbf{4}$ .

Какие две формы записи вещественных чисел используются в  $5<sub>1</sub>$ языке Паскаль?

Перечислите основные стандартные функции, определенные 6. для данных вещественного типа.

 $7<sub>1</sub>$ Что называется мантиссой числа?

Что называется порядком числа? 8.

Какие стандартные тригонометрические функции, реализован-9. ные в языке Паскаль, вы знаете?

10. Почему знак умножения всегда выписывается явно?

11. Можно ли аргумент стандартной тригонометрической функции задать в градусах?

12. К каким типам числовой информации применимы функции sqr(x)  $\mu$  sqrt(x) ?

13. Лля какого типа данных определены операции +.  $-$ .  $*$ . /?

14. Назовите две операции, которые определены для данных целого типа, но не определены для данных вещественного типа?

15. Каков приоритет выполнения арифметических операций?

16. К данным какого типа применимы функции trunc(x) и round(x)?

17. К каким типам данных применимы арифметические операции  $div u \mod 2$ 

18. Что делает стандартная функция trunc $(x)$ ?

19. Каков результат работы стандартной функции round $(x)$ ?

20. Для каких чисел определены стандартные функции  $succ(x)$  и  $pred(x)?$ 

21. При каком значении аргумента х не определен результат работы функции  $ln(x)$ ?

22. Может ли пробел входить в число символов, составляющих идентификатор?

23. Приведите пример унарной арифметической операции.

24. Чему равен результат целочисленного деления, если делимое меньше лелителя?

25. Из каких символов может состоять идентификатор?

26. Как называются элементы данных языка, значения которых установлены в описательной части программы и не изменяются в процессе ее выполнения?

27. Можно ли ключевые слова использовать в качестве имен переменных?

28. Как называются величины, которые могут менять свое значение в процессе выполнения программы?

29. Какие функции преобразуют вещественный аргумент в целое число?

30. Что такое «выражение», «операция», «операнд»?

31. Как называется некоторый конечный набор операций (действий, предписаний), выполнение которых одна за другой за конечное число шагов приводит к намеченной цели (искомому результату, решению поставленной залачи)?

32. Можно ли при записи идентификаторов использовать буквы русского алфавита?

33. Какие возможности предоставляет форматный вывод данных?

34. Как вывести вещественное значение в форме с фиксированной точкой?

35. Как вывести вещественное значение в форме с плавающей точкой, сохранив заданное число знаков мантиссы?

# **ЛАБОРАТОРНАЯ РАБОТА № 3**

### **Операторы цикла**

*Цель работы:* приобрести опыт работы, связанной с вычислениями или с обработкой данных, при которой приходится выполнять многократно (циклически) повторяющиеся действия.

#### **Основные понятия**

В языке Паскаль имеются три типа цикла:

1) цикл со счетчиком;

2) цикл с предусловием;

3) цикл с постусловием.

Цикл со счетчиком или оператор цикла FOR может использоваться в двух представлениях (форматах):

```
FOR <параметр цикла>:= <S1> TO <S2> DO 
                           <Оператор>;
FOR <параметр цикла>:= <S1> DOWNTO <S2> DO 
                           <Оператор>;
```
S1 и S2 – выражения, определяющие соответственно начальное и конечное значение параметра цикла. FOR, TO, DO – зарезервированные слова, составляющие заголовок цикла. <Оператор> – тело цикла, которое может быть простым или составным оператором. Оператор FOR выполняется до тех пор, пока не будут перебраны все значения цикла от начального до конечного. Цикл FOR используется, как правило, в случаях, когда число повторений известно.

Оператор цикла с предусловием WHILE имеет следующий формат:

WHILE <условие> DO <Тело цикла>;

<Условие> – булевское выражение, <тело цикла> – простой или составной оператор. Оператор выполняется до тех пор, пока <условие> является истинным (TRUE).

Оператор цикла с постусловием REPEAT имеет следующий формат:

REPEAT <оператор> ... <оператор> UNTIL <условие>;

Операторы, заключенные между словами REPEAT и UNTIL, составляют тело цикла. Оператор REPEAT выполняется до тех пор, пока <условие> является ложным (FALSE).

Операторы цикла WHILE, REPEAT используются в случаях, когда число повторений заранее неизвестно.

#### Пример использования оператора цикла while

Задание. Вычислить сумму членов бесконечного ряда с заданной точностью  $e = 10^{-4}$  при  $x = 5$ .

$$
S = 1 - \frac{\ln(x)}{2!} + \frac{\ln(2x)}{4!} - \frac{\ln(3x)}{6!} + \mathbf{K}(-1)^n \frac{\ln(nx)}{(2n)!}
$$

На экран вывести значение суммы, число членов ряда, вошедших в сумму, и последний член ряда, вошедший в сумму. Сравнить полученное на ЭВМ значение суммы членов ряда со значением, вычисленным по аналитическим формулам.

#### Текст программы

```
Program lab 3;
Uses Crt;
Var s, eps, x, Un, Uk, y: Real;
   i: Integer;
Begin
   Clrscr;
   x:=5; eps:=1e-5; s:=1; i:=1; y:=-1*2;
   Un:=(Ln(x)/Ln(10))/y;While Abs(Un) > eps Do
       Begin
          s := s + UnUk:=Un; i:=i+1; y:=-y*(2*i-1)*(2*i);
          Un:=Ln(i*x)/Ln(10)/yiEnd:Writeln('s=',s:9:6,' n=', i,' U=', Uk:9:6);
    Readln;
End.
Результаты вычислений:
s=0.690580 n=5 U=0.000032.
```
### Задание к лабораторной работе

А. Выбрать алгоритм, составить блок-схему и программу для вычисления в точках  $x_i = a + i\hbar$ ,  $i = 0,1,2...$ ,  $h = (b - a)/n$  промежутка [a,b] наибольшего и среднего значений функции  $y = f(x)$ , указанной в варианте задания. Для выполнения задания воспользоваться оператором цикла FOR:

Б. Выбрать алгоритм, составить блок-схему и программу для решения заданной задачи в выбранном варианте задания. При решении задачи использовать операторы цикла WHILE и REPEAT.

Для решения первой и второй задач выбранного варианта предусмотреть:

2) вывод на экран значений параметров и вычисляемых величин.

# **Варианты заданий**

**Задание А**

1. 
$$
y = \frac{x}{x^2 - 1} + \log_3(x + 2)
$$
,  
\n $x \in [2; 3], n = 10$   
\n2.  $y = \frac{x^3}{(x + 1)(x + 2)} + \frac{\arcsin(1 - x)}{\sqrt[3]{1 - \ln x}}$ ,  
\n $x \in [1; 2], n = 10$   
\n3.  $y = \frac{\sin x}{1 - \cos x} \cdot \frac{tg^3(\ln(1 - x))}{|1 + x \cdot e^{-x}|}$ ,  
\n $x \in [-1; -0,5], n = 5$   
\n4.  $y = \frac{-\arccos(1 + x)}{\sqrt[4]{x^3 - 1}} + (2 - x)\cos^2|x|$ ,  
\n $x \in [1, 5; 2], n = 5$   
\n5.  $y = \frac{\cos^2 x}{1 + \sin x} - \ln^2\left(\frac{x}{\sqrt[3]{x - 1}}\right)$   
\n $x \in [2; 3], n = 10$   
\n6.  $y = \frac{x^3 e^{-x}}{x^3 - |x|} - \log_2(\sqrt{x} - x)$ ,  
\n $x \in [0, 2; 0, 8], n = 6$   
\n7.  $y = \frac{\sqrt[3]{x + \sin x}}{x^2 - x^4}$  -arcsin<sup>2</sup>  $\sqrt[4]{3 - x}$ ,  
\n $x \in [2; 3], n = 10$   
\n8.  $y = \frac{x^5 + e^{-2|x|}}{\sqrt[4]{9 - x^2}}$  ·  $\frac{tg^3}{|\cos^2 x|}$ ,  
\n $x \in [1; 2], n = 10$   
\n9.  $y = \frac{\sin x + \frac{1}{x}}{\sqrt[3]{\frac{\log^2(-x^3)}{x^2 - 4}}} + 2^{|x - 1|}$ ,  
\n $y \in [\frac{\sqrt[3]{x^4 - 16}}{x^2 - 4}]$   
\n10.  $y = \frac{\sin^2 \frac{|x|}{2} + 3^{\frac{1}{x - 1}}}{\sqrt[3]{x^4 - 16}}$  ·  $\sqrt{1 - \ln x}$ ,  
\n $x \in [2, 2; 2, 6], n = 4$   
\n11. <

PDF created with FinePrint pdfFactory trial version [www.pdffactory.com](http://www.pdffactory.com)

15. 
$$
y = \frac{\sqrt[4]{|x|} + 1}{\sin^2 \frac{x}{2} - 1} + 2^{\sqrt{x+1}}
$$
,  
\n $x \in [0; 1], n = 10$   
\n17.  $y = \frac{x^3 + \sin(3|x| - 1)}{1 - \cos^2 x} - \log_2(5^x - 9)$   
\n $x \in [1; 2], n = 10$   
\n18.  $y = \frac{\sin^2 \sqrt[3]{x}}{x} + e^{-\sqrt{x^2 - 6x + 8}}$ ,  
\n $x \in [1; 2], n = 10$   
\n19.  $y = (1 + x)^{\sin \sqrt{x}} \cdot 2^{\cos^2(\frac{x}{x-2})}$ ,  
\n $x \in [0; 1], n = 10$   
\n20.  $y = \frac{-x^2}{(2x+2)(2x-3)} + \frac{\log_2(\sqrt{x} - 1)}{\sin 2x}$ ,  
\n $x \in [0; 1], n = 10$   
\n21.  $y = 2^{|x|} \cdot \ln |\sin x^4| - \cos^2 \sqrt{4 - x^2}$ ,  
\n $x \in [1; 2], n = 10$   
\n22.  $y = \left[\cos(e^{\sqrt{|x|-2}} + x^3)\right]^{2x} - \frac{|x|}{x - \sqrt{x}}$ ,  
\n $x \in [1; 2], n = 10$   
\n23.  $y = e^{x^2 - 1} + \frac{x \cdot \sin \frac{1}{x}}{\sqrt[4]{9 - \sqrt{x}}}$ ,  
\n $x \in [1; 2], n = 10$   
\n24.  $y = \frac{x}{\cos(x - p/2)\sin^2(x - p/2)} + e^{\sqrt{x} + |x|}$ ,  
\n $x \in [1; 2], n = 10$   
\n25.  $y = \frac{2^{x^2} + \sqrt{16 - x^2}}{\sqrt[3]{x - 2}} + \text{tg}^2\left(\frac{x}{x + 2}\right)$   
\n26.  $y = \frac{1 + \log_2(\sin 2x)}{1 - 2x} + \frac{\sqrt[3]{|x|} - 1}{x^3 - 27}$ ,  
\n $x \in [3; 4], n = 1$ 

 $29$ 

### Залание Б

1. Пользуясь тем, что

$$
\sin(x) = x - \frac{x^3}{3!} + \frac{x^5}{5!} - \frac{x^7}{7!} + \dots
$$
 (3.1)

вычислить значение  $sin(x)$  для указанного значения  $x_0$  заданного в радианах, с точностью  $\varepsilon = 0.001$ . Точность вычисления считается выполненной, если последнее слагаемое в (3.1) удовлетворяет условию  $|x^{2n-1}/n!| < \varepsilon$ .

Замечание. Если  $S_k$ - значение k-го слагаемого в (3.1), причем  $S_0 = x$ ,

TO  $S_{k+1} = S_k \frac{-x^2}{2k(2k+1)}$ ;  $\sin(x+2pk) = \sin x$ .

2. Используя представление

$$
\frac{\pi}{4} = 1 - \frac{1}{3} + \frac{1}{5} - \frac{1}{7} + \frac{1}{9} \dots
$$
\n(3.2)

вычислить значение  $\pi$  с точностью  $\varepsilon = 0.0001$ .

*Замечание*. Если *n* - номер слагаемого в (3.2), то его значение  $a_n$  оп-<br>ределяется по формуле  $a_n = (-1)^n \frac{1}{2n-1}$ . Точность вычисления считается

выполненной, если  $|a_n| < \varepsilon$ .

3. Используя представление

$$
e^{x} = 1 + \frac{x}{1} + \frac{x^{2}}{2!} + \frac{x^{3}}{3!} + \dots
$$
 (3.3)

вычислить значение е<sup>х</sup> для указанного значения  $x_0$  с точностью  $\epsilon = 0.001$ .

Замечание. Очередной член  $a_n = x^n/n!$  в сумме (3) выражается через предыдущий член  $a_{n-1}$ ,  $n = 1, 2, ...$  по следующей формуле  $a_n = \frac{x \cdot a_{n-1}^2}{n}$ .

Если в (3.3)  $|x| > 1$ , то полагая  $x = [x] + \xi$ , где  $[x]$  – целая часть  $x$ , нужно воспользоваться формулой  $e^x = e^{[x]}e^{\xi}$ . Точность вычисления считается выполненной, если  $|\xi^n/n!| < \varepsilon$ .

4. Найти число М натуральных чисел  $n_i$  таких, что  $n_i^2 + n_i^3 \le N$ , где  $N$  - заданное натуральное число.

5. Найти число М натуральных чисел  $n_i$ ,  $i = 1,...M$  и сумму  $S = \sum_{i=1}^{M} n_i^2$ 

так, чтобы выполнялось условие  $S \leq N$ , где  $N -$ заданное натуральное число.

6. Найти число М натуральных чисел  $n_i$ ,  $i = 1,...M$  таких, что и  $n_i^2$  < N и вычислить сумму  $S = \sum_{i=1}^{M} (n_i - a)^2/N$ , где N,  $a$  – заданные числа;

 $N$  – натуральное число.

7. Найти число М натуральных чисел  $n_i$ ,  $i = 1,...M$  таких, что и  $n_i^3$  < N и вычислить сумму  $S = \sum_{i=1}^{M} (n_i - a)^3 / N$ , где N,  $a$  - заданные числа,

 $N$  – натуральное число.

8. Пользуясь тем, что

$$
\cos(x) = 1 - \frac{x^2}{2!} + \frac{x^4}{4!} - \dots + (-1)^n \frac{x^{2n}}{(2n)!} + \dots
$$
 (3.4)

вычислить значение соз х для указанного значения  $x_0$ , заданного в радианах, с точностью  $\varepsilon = 0.001$ . Точность вычисления считается выполненной, если последний по модулю член в сумме (3.4) меньше  $\varepsilon$ .

Замечание. Воспользоваться тем, что отношение последующего чле-<br>на в (3.4) к предыдущему равно  $\frac{-x^2}{2n(2n+1)}$ ;  $\cos(x + 2pk) = \cos x$ .

9. Пользуясь тем, что

$$
e = 1 + 1 + \frac{1}{2!} + \frac{1}{3!} + \dots + \frac{1}{n!} + \dots
$$
 (3.5)

вычислить значение е с точностью  $\epsilon = 0.0001$ .

Точность вычисления считается выполненной, если послелний член в сумме  $(3.5)$  меньше  $\varepsilon/3$ .

10. Для числовой последовательности  $a_n = (n-1)/n^2$ ,  $n = 1, 2, ...$  найти первый член и его номер М такой, чтобы  $a_n \leq \varepsilon$ , где  $\varepsilon$  - заданное число, например,  $\epsilon = 0.001$  и вычислить сумму  $S = \sum a_n$ .

11. Для числовой последовательности  $a_n = \sqrt{n+1} - \sqrt{n}$ ,  $n = 1, 2, ...$ найти первый член и его номер М такой, чтобы  $a_n < \varepsilon$ , где  $\varepsilon$  – заданное число, например,  $\varepsilon = 0,001$  и вычислить сумму  $S = \sum_{n=1}^{\infty} a_n$ .

12. Для числовой последовательности  $a_n = \frac{n \sin n}{n^2 + 1}$ ,  $n = 1, 2, ...$  найти первый член и его номер М такой, чтобы  $|a_n| \leq \varepsilon$ , где  $\varepsilon$  - заданное число, например,  $\varepsilon = 0,001$  и вычислить сумму  $S = \sum_{n=1}^{\infty} a_n$ .

13. Для числовой последовательности  $a_n = \frac{2^{n+1} + 4^{n+1}}{2^n + 4^n}$ ,  $n = 1, 2, ...$  найти первый член и его номер М такой, чтобы  $|a_n - 4| < \varepsilon$ , где  $\varepsilon$  - заданное число, например,  $\varepsilon = 0.01$  и вычислить сумму  $S = \sum a_n$ .

14. Найти наименьшее натуральное число М, кратное 5, для которого  $\frac{\sqrt{1} + |x|}{M}$  <  $\varepsilon$ , где  $\varepsilon = 0.01$ ,  $x - 3a$ данное число и вычислить сумму  $S = \sum_{n=1}^{M} \frac{1}{n!}$ 

15. Найти наименьшее натуральное число М, кратное 3, для которого  $\sqrt{M+|x|}$  <  $\varepsilon$ , где  $\varepsilon = 0.01$ ,  $x - 3a$ данное число и вычислить сумму  $S = \sum_{n=1}^{M} \frac{M}{n^2}$ .

16. Найти наименьшее натуральное число М, кратное 4, для которого  $\frac{M+|x|}{M^2} < \varepsilon$ , где  $\varepsilon = 0.01$ ,  $x - 3a$ данное число и вычислить сумму

 $S = \sum_{n=1}^{M} \frac{2^n}{n!}$ 

. . .<br>17. Найти наименьшее натуральное число М, кратное 6, для которого  $\frac{\sqrt{|x|}}{16}$  <  $\varepsilon$ , где  $\varepsilon = 0.01$ ,  $x - 3a$ данное число и вычислить сумму

 $S = \sum_{n=1}^{M} \frac{M}{n+|x|}$ .

18. Найти наименьшее натуральное число М такое, для которого  $\left|\frac{1}{2} - \frac{M+1}{2M+4}\right| < \varepsilon$ , где  $\varepsilon = 0.01$  и вычислить сумму  $S = \sum_{n=0}^{M} \frac{(-1)^{n-1}}{2n-1}$ . 19. Найти наименьшее натуральное число М такое, для которого  $\left|\frac{1}{2} - \frac{M^2 - M + 1}{2M^2 + 2}\right| < \varepsilon$ , где  $\varepsilon = 0.01$  и вычислить сумму  $S = \sum_{n=0}^{M} \frac{(-1)^{n-1}}{\sqrt{n}}$ . 20. Найти наименьшее натуральное число М такое, для которого  $\left|\frac{1}{2} - \frac{1 - \cos x}{x^2}\right| < \varepsilon$ , где  $\varepsilon = 0.01$ ,  $x = 1/M$  и вычислить сумму  $S = \sum_{n=1}^{M} \frac{n}{2n-1}$ .

Замечание. Воспользоваться содержанием варианта 8.

21. Найти наименьшее натуральное число М такое, для которого  $\left|1-\frac{\sin x}{x}\right| < \varepsilon$ , где  $\varepsilon = 0.01$ ,  $x = 1/M$  и вычислить сумму  $S = \sum_{n=1}^{M} \frac{(-1)^{n-1}}{n}$ .

Замечание. Воспользоваться содержанием варианта 1.

22. Для указанного значения х<sub>0</sub> найти наименьшее натуральное число М такое, что  $\left|\frac{x_0}{M!}\right| \leq \varepsilon$ , где  $\varepsilon = 0.01$  и вычислить сумму  $S = \sum_{n=1}^{M} \frac{x_0^n}{n!}$ .

23. Пользуясь тем, что

$$
\ln(1+x) = x - \frac{x^2}{2} + \frac{x^3}{3} - \dots + (-1)^{n-1} \frac{x^n}{n} + \dots
$$
 (3.6)

при  $x \in [-1, 1]$  вычислить значение  $\ln(1 + x)$  для указанного значения  $x_0 \in [-1, 1]$  с точностью  $\varepsilon = 0.001$ . Точность вычисления считается выполненной, если последний по модулю член в сумме (3.6) меньше  $\varepsilon$ .

24. Найти корень  $x_c$  уравнения  $5x^3 + 10x^2 + 5x - 1 = 0$  с точностью  $\epsilon = 0,001$ , пользуясь формулой  $x_{n+1} = \frac{1}{5(x+1)}$ , где  $n = 0,1,..., x_0 = 0$ . Точ-

ность вычисления считается достигнутой, если  $|x_{n+1} - x_n| < \varepsilon$  и тогда полагают  $x_c$ ≈  $x_{n+1}$ .

25. Найти корень  $x_c$  уравнения  $x^3 + 12x - 2 = 0$  с точностью  $\varepsilon = 0.001$ , пользуясь формулой  $x_{n+1} = \frac{1}{12}(2 - x_n^3)$ , где  $n = 0, 1, ..., x_0 = 0, 1$ . Точность вычисления считается достигнутой, если  $|x_{n+1} - x_n| < \varepsilon$  и тогда полагают  $x_c \approx x_{n+1}$ .

26. Найти корень  $x_c$  уравнения  $2x^3 + 4x - 1 = 0$  с точностью  $\varepsilon = 0.001$ , пользуясь формулой  $x_{n+1} = \frac{1}{2(2+x^3)}$ , где  $n = 0,1,..., x_0 = 0,2$ . Точность

вычисления считается достигнутой, если  $|x_{n+1} - x_n| < \varepsilon$  и тогда полагают  $x_c \approx x_{n+1}$ .

27. Найти корень  $x_c$  уравнения  $x^{1/3} + \sqrt{4} = 0$  с точностью  $\varepsilon = 0.001$ , пользуясь формулой  $x_{n+1} = \frac{1}{m} \left( \frac{a^{m-1}}{x_n^{m-1}} + (m-1)x_n \right)$ ,  $(3.7)$ 

где  $n = 0, 1, ..., m = 1/3$ ,  $x_0 = 1$ ,  $a = 2$ . Точность вычисления считается достигнутой, если  $|x_{n+1} - x_n| < \varepsilon$  и тогда полагают  $x_c \approx x_{n+1}$ .

Найти корень  $x_c$  уравнения  $x^{1/5} + \sqrt[5]{10} = 0$  с точностью 28.  $\epsilon = 0.00001$ .

Замечание. Воспользоваться формулой (3.7), где положить  $m = 1/5$ ;  $x_0 = 1,3; a = 10.$ 

29. Найти наименьшее натуральное число М такое, для которого  $\left|\frac{1}{3} - \frac{2M}{6M+8}\right| < \sum$ , где  $\epsilon = 0.01$  и вычислить  $S = \sum_{n=1}^{M} \frac{1}{n!}$ 

30. Для заданного значения  $x_0$  найти наименьшее натуральное значение М такое, что  $\left|\frac{\lg x}{x} - 1\right| < \varepsilon$ , где  $\varepsilon = 0.01$ ,  $x = 1/M$  и вычислить сумму  $S = \sum_{1}^{M} \frac{n}{n^2 + 1}$ .

#### Контрольные вопросы

1. Как называются программы, в основе которых лежит структура повторения?

2. Сколько операторов цикла вам известно?

3. Каков тип выражения в операторе цикла с предусловием?

4. Верно ли, что в теле цикла с предусловием должен находиться один оператор?

5. Как сделать, чтобы в теле цикла было несколько операторов?

6. Когда проверяется истинность выражения в цикле while?

7. Верно ли, что истинность выражения в цикле с предусловием является условием продолжения цикла?

8. Сколько раз выполнится оператор в теле цикла while, если с самого начала значение выражения равно false?

9. Верно ли, что цикл while используется при вычислении всякого рода сумм и произведений, когда заранее не известно число повторений?

10. Сколько операторов можно записать между ключевыми словами repeat и until?

11. Когда проверяется истинность выражения в операторе цикла геpeat?

12. Какой тип имеет выражение в операторе цикла с постусловием?

13. Почему в цикле repeat оператор тела цикла всегда будет выполнен хотя бы один раз?

14. Верно ли, что истинность выражения в цикле repeat является условием окончания цикла?

15. С помощью каких служебных слов записывается цикл с парамет- $\text{DOM}$ ?

16. Верно ли, что цикл с параметром применяется в тех случаях, когда заранее известно число повторений?

17. Пусть цикл записан в виде:

for  $v:=E1$  to E2 do S;

а) как называется El? б) как называется E2? в) как называется v?

18. Сколько раз выполнится оператор S, если  $E1 = E2$ , а цикл записан в виде:

for  $v:=E1$  to E2 do S;

19.Сколько раз выполнится оператор S и можно ли изменить значение переменной v внутри цикла, если  $E1 > E2$ , а цикл записан в виде:

for  $v:=F1$  to  $F2$  do  $Si$ 

20.Сколько раз выполнится оператор S, если Е1 = Е2, а цикл записан в виде:

for v:=El downto E2 do S;

21.Сколько раз выполнится оператор S, если Е1 < Е2, а цикл записан в виде:

for v:=El downto E2 do S;

22.Верно ли, что в качестве параметра цикла for используется простая переменная, описанная в текущем блоке?

23.Какой тип должен иметь параметр цикла в цикле for?

24.Какой тип должны иметь начальное и конечное значения в цикле for?

25.Чему равно значение параметра цикла for после завершения цикла?

26. Можно ли войти в тело цикла for, минуя его заголовок?

27. Можно ли войти в тело цикла while, минуя его заголовок?

28. Можно ли войти в тело цикла repeat, минуя его заголовок?

29.Допустим ли выход из тела цикла for, while, repeat?

30.Какие циклы называются вложенными?

31.Верно ли, что цикл, содержащий в себе другой цикл, называется внешним?

32.Какой цикл называется внутренним?

33.Какому условию должны удовлетворять вложенные циклы?

34. Может ли внешний цикл быть циклом for, а внутренний — циклом repeat?

35. Могут ли внутренний и внешний циклы быть циклами разных видов?

36. Могут ли внутренний и внешний циклы быть циклами одного вида?

37. Может ли вещественная переменная быть параметром цикла for?

38. Можно ли в качестве параметров вложенных циклов for использовать одну и ту же переменную?

39.Какие утверждения являются верными (проиллюстрируйте ответ соответствующими примерами):

а)любой цикл for можно записать при помощи цикла while;

б) любой цикл while можно записать при помощи цикла for;

в) не любой цикл for можно записать при помощи цикла while;

г) не любой цикл while можно записать при помощи цикла for.

# ЛАБОРАТОРНАЯ РАБОТА №4

### Одномерные массивы

Цель работы: приобрести практический опыт работы при использовании олнотипных ланных или массивов.

#### Основные понятия

Массив - это упорядоченный набор переменных одного типа, имеющий общее для всех своих элементов имя. Доступ к элементам массива осуществляется путем указания имени массива и индексов (индекса или порядкового номера) массива, которые пишутся в квадратных скобках после имени. В качестве индексных типов в Турбо Паскале можно использовать любые порядковые типы, кроме LONGINT. Количество элементов в массиве ограничивается объемом свободной оперативной памяти и суммарная длина во внутреннем представлении не должна превышать 65 520 байт. Описываются массивы в разделе описания переменных VAR или в разделе описания типов TYPE следующим образом:

1) Var <имя массива>: ARRAY [<сп. инд. типов>] OF  $<$ TUN $>$ ; 2) Туре <имя типа> = ARRAY [<сп. инд. типов>] ОF  $\langle \text{min} \rangle$ 

Var <имя массива>: <имя типа>;

Здесь <имя массива>, <имя muna> - идентификаторы массива и типа данных; ARRAY, OF - зарезервированные слова (массив, из);

<сп.инд.типов> - список из одного или нескольких индексных типов, разделенных запятыми; квадратные скобки, обрамляющие список, требование синтаксиса; <mun> - порядковый тип Турбо Паскаля.

Примеры:

1) VAR M1: ARRAY [1..20] OF Real;

Здесь описан одномерный массив с именем М1 вещественного типа. Элементы массива обозначаются следующим образом М1[1], М1[2],  $M1[3], ..., M1[20].$ 

Matrix: ARRAY [1..3, 1...5] OF Real;  $2)$  VAR

Здесь описан двумерный массив (матрица размером  $3 \times 5$ ) с именем Matrix и с элементами вещественными типа Matrix[1,1], Matrix [1,2], ... Matrix [3,5].

3) TYPE TDim= Array[1..20] of Integer; VAR A: TDim:

Здесь А является одномерным массивом типа TDim.

Инициализация массивов (присвоение начальных значений всем компонентам массивов) осуществляется двумя способами.

Первый способ - с использованием типизированных констант, например:

type  $Dim10 = Array[1..10]$  of Real; const raM10:  $Dim10 = (0, 2.1, 4, 5.65, 6.1, 6.7,$  $7.2, 8, 8.7, 9.3$ ;

Второй способ инициализации - использование разновидности процелуры FillChar:

FillChar( var V; NBytes: Word; B: Byte);

### Задание к лабораторной работе

А. Выбрать алгоритм, составить его блок-схему и программу, в которой:

- 1) вычислить в точках  $x_i = a + (i 1)h$ ,  $i = 1, 2, ..., n + 1$ ,  $h = (b - a)/(n + 1)$  промежутка [a; b] значения элементов массива  $y_i = f(x_i)$ , где  $f(x)$  – указанная в варианте задания функция. Вариант задания см. в лабораторной работе № 3, задание А;
- 2) среди элементов массива  $y_i$  найти первые два  $y_{1\text{min}}$ ,  $y_{2\text{min}}$  наименьших и первые два  $y_{1max}$ ,  $y_{2max}$  наибольших элемента и их порядковые номера (индексы) в массиве;
- 3) вычислить величину  $y_{\text{cn}}$  среднее значение элементов массива  $v_i$ :
- 4) вычислить величины:

$$
M = \sum_{i=1}^{n+1} (y_i - y_{\text{cpi}})^2 / (n+1) \quad D = \sqrt{M} \, ;
$$

- 5) предусмотреть ввод исходных данных  $a, b, n$  с клавиатуры;
- 6) вывести вычисленные величины на экран и в файл в следующем виде:

```
Исходные данные:
f(x) = ...; a = ; b = ; n = 10.
Массив Х:
        \mathbf{x}_1 \mathbf{x}_2 \mathbf{x}_3 \mathbf{x}_4 \mathbf{x}_5X_6 X_7 X_8 X_9 X_{10}Maccur Y:
        Y<sub>1</sub> Y<sub>2</sub> Y<sub>3</sub> Y<sub>4</sub> Y<sub>5</sub>
        Y<sub>6</sub> Y<sub>7</sub> Y<sub>8</sub> Y<sub>9</sub> Y<sub>10</sub>
```
ylmin =  $i$  y2min =  $i$  y1max =  $i$  y2max =  $M = i D =$  $y_{cp}$  =  $\overrightarrow{i}$ 

Б. Составить блок-схему и написать текст программы для решения приведенной в варианте задания задачи.

# Варианты заданий

#### Залание А

См. в лабораторной работе № 3, задание А.

#### Залание Б

Вычислить сумму и количество элементов массива Х больших 1. числа  $a$ , где  $a$  – среднее арифметическое элементов массива X. Элементы массива вычисляются по формуле  $X_i = \sqrt{i-1} \cdot \sin(i)$ , где  $i = 1, 2, ...,$ 50.

 $\mathcal{D}$ Вычислить среднее арифметическое отрицательных элементов массива X и их количество. Элементы массива вычисляются по формуле  $X_i = \sqrt[3]{i-10} \cdot \sin(i)$ , где  $i = 1, 2, ..., 20$ .

3. Вычислить среднее арифметическое отрицательных и среднее арифметическое положительных элементов массива Х. Элементы массива вычисляются по формуле  $X_i = \sqrt[3]{i-10} \cdot \cos(i)$ , где  $i = 1, 2, ..., 20$ .

 $\overline{4}$ Переписать положительные элементы массива  $X$  в массив  $Y$  и подсчитать их количество. Элементы массива Х вычисляются по фор-MYJIE  $X_i = \sqrt[3]{i-1} \cdot \sin(i)$ , rge  $i = 1, 2, ..., 20$ .

Переписать отрицательные элементы массива Х в массив У и  $5.$ подсчитать их количество. Элементы массива Х вычисляются по фор-MYJIE  $X_i = \sqrt[3]{i-10} \cdot \sin(i-0.5)$ , rge  $i = 1, 2, ..., 20$ .

Определить максимальный элемент массива Х и его 6. порядковый номер. Элементы массива вычисляются по формуле

 $X_i = \sqrt{|i-10|} \cdot \text{tg}(i)$ , rge  $i = 1, 2, ..., 10$ .

7. Определить минимальный элемент массива  $X$  и его порядковый номер. Элементы массива вычисляются по формуле  $X_i = (-1)^i \cdot (i^2 - 2i)$ где  $i = 1, 2, ..., 10$ .

Найти максимальный и минимальный элементы массива  $X$  и  $8<sup>1</sup>$ поменять их в массиве местами. Элементы массива вычисляются по формуле  $X_i = (-1)^i \cdot (i^2 - 3i)$  где  $i = 1, 2, ..., 10$ .

Найти количество положительных и отрицательных элементов  $\mathbf{Q}$ Элементы массиве  $X$ . массива вычисляются по формуле  $X_i = (-1)^i \cdot (i^2 - 5i + 6)$ , rge  $i = 1, 2, ..., 10$ .

10. Расположить в массиве У сначала положительные, а затем отрицательные элементы массива Х. Элементы массива Х вычисляются по формуле  $X_i = i^2 - 9i + 8$ , где  $i = 1, 2, ..., 10$ .

11. Определить сумму элементов массива Х, значения которых кратны трем. Элементы массива  $X$  вычисляются по формуле  $X_i = i^2 - 2i - 3$ ,  $\text{rge } i = 1, 2, ..., 10$ .

12. Определить сумму элементов массива Х, значения которых кратны двум. Элементы массива  $X$  вычисляются по формуле  $X_i = i^2 + 3i + 2$ ,  $\text{rge } i = 1, 2, ..., 10$ .

13. Вычислить сумму и количество элементов массива Х больших по абсолютной величине заданного числа а, где а >0. Элементы массива вычисляются по формуле  $X_i = i^2 - 10i + 1$ , где  $i = 1, 2, ..., 10$ .

14. Найти числа, встречающиеся среди элементов массива  $X$  более одного раза. Элементы массива вычисляются  $\Pi\textnormal{O}$ формуле  $X_i = i^2 - 5i + 4$ ,  $\text{rge } i = 1, 2, ..., 10$ .

15. Среди элементов массива Х найти максимальный по модулю элемент и его порядковый номер. Элементы массива  $X$  вычисляются по формуле  $X_i = \sqrt[3]{i-5} \cdot (\sin(i) + \cos(i))$ , где  $i = 1, 2, ..., 15$ .

16. Переписать четные элементы массива Х в массив У и подсчитать их количество. Элементы массива Х вычисляются по формуле  $X_i = i^2 + 4i - 12$ , где  $i = 1, 2, ..., 15$ .

17. Переписать элементы массива  $X$  в массив  $Y$  в обратном порядке и найти порядковый номер максимального элемента в массиве У. Элементы массива X вычисляются по формуле  $X_i = i^2 - 4i + 3$ , где  $i = 1$ ,  $2, \ldots$  10.

18. Среди элементов массива  $X$  найти числа, встречающиеся более двух раз. Элементы массива Х вычисляются  $\Pi$ O формуле  $X_i = i^3 - 6i^2 + 11i - 6$ , rge  $i = 1, 2, ..., 10$ .

19. Переписать нечетные элементы массива  $X$  в массив  $Y$  и подсчитать их количество. Элементы массива Х вычисляются по формуле  $X_i = i^2 + 4i - 12$ , rge  $i = 1, 2, ..., 10$ .

20. Переписать элементы массива  $X$  в массив  $Y$  в обратном порядке и найти порядковый номер минимального элемента в массиве У. Элементы массива X вычисляются по формуле  $X_i = i^3 - 7i - 3$ , где  $i = 1$ ,  $2, \ldots, 10.$ 

21. Найти число четных положительных элементов в массиве Х. Элементы массива X вычисляются по формуле  $X_i = (-1)^i \cdot (i^2 - 4i + 3)$ где  $i = 1, 2, ..., 10$ .

22. Найти число нечетных положительных элементов в массиве Х. Элементы массива *X* вычисляются по формуле  $X_i = (-1)^i \cdot (i^2 + 6i + 5)$ где  $i = 1, 2, ..., 10$ .

23. Найти число нечетных отрицательных элементов в массиве Х. Элементы массива X вычисляются по формуле  $X_i = (-1)^i \cdot (i^3 - 4(i + 3))$ где  $i = 1, 2, ..., 10$ .

24. Найти число четных отрицательных элементов в массиве Х. Элементы массива X вычисляются по формуле  $X_i = (-1)^i \cdot (i^3 - 5i - 10)$ где  $i = 1, 2, ..., 10$ .

25. Расположить элементы массива Х в порядке возрастания. Элементы массива X вычисляются по формуле  $X_i = (-1)^i \cdot (i^3 - 6i^2 - 6)$ где  $i = 1, 2, ..., 10$ .

26. Среди элементов массива целых чисел Х найти сумму всех двузначных чисел. Элементы массива Х вычисляются по формуле  $X_i = (i + j)^2$ , rge  $i = 1, 2, ..., 20$ .

27. Среди элементов массива целых чисел  $X$  найти сумму и количество всех нечетных двузначных чисел. Элементы массива Х вычисляются по формуле  $X_i = 10i + i^2$ , где  $i = 1, 2, ..., 20$ .

28. Среди элементов массива целых чисел Х найти среднее арифметическое всех четных двузначных чисел. Элементы массива Х вычисляются по формуле  $X_i = i^3 + i^2 + 10$ , где  $i = 1, 2, ..., 20$ .

29. Среди элементов массива целых чисел Х найти сумму квадратов всех четных двузначных чисел. Элементы массива Х вычисляются по формуле  $X_i = 2i^2 + 3i - 5$ , где  $i = 1, 2, ..., 20$ .

30. Среди элементов массива целых чисел Х найти сумму квадратов всех нечетных двузначных чисел. Элементы массива Х вычисляются по формуле  $X_i = 3i^2 - 2i + 10$ , где  $i = 1, 2, ..., 20$ .

#### Контрольные вопросы

1. Как описываются массивы в Паскале?

2. Какой тип может быть базовым типом массива и типом индекса?

3. Как осуществляется ввод и вывод массивов?

4. Какие действия определены над массивами как едиными объектами?

5. Где можно использовать переменные с индексами?

6. Что требуется для совместимости по присваиванию массивов?

7. Какими способами может быть осуществлен поиск элемента в упорядоченном и неупорядоченном одномерном массиве?

8. Лайте определение массива.

9. Какие типы данных не допустимы для компонентов массива? Почему?

10. В каком разлеле (разлелах) программы допустимо описание данных регулярного типа?

11. Где и как определяется общее число элементов массива?

12. Можно ли размерность массива определить с помощью типа диапазон?

13. Дайте определение индекса. Какие типы данных можно использовать при описании индекса?

14. Может ли левая граница индексов массива быть меньше правой?

15. Может ли левая граница индексов массива быть равной нулю?

16. Может ли левая граница индексов массива быть отрицательной?

17. Как осуществляется доступ к каждому элементу массива?

18. Когда индекс элемента в массиве совпадает с порядковым номером этого элемента?

19. Что называется базовым типом?

20. Верно ли, что элементами массива могут быть данные любого типа, включая структурированные?

21. Может ли индекс в правильно составленной программе выходить за пределы, определенные типом диапазон?

22. Может ли индекс быть выражением вещественного типа?

23. Может ли индекс быть выражением любого порядкового типа?

24. Какой массив называется одномерным?

25. Верно ли, что одномерный массив соответствует понятию линейной таблицы (вектора)?

26. Существуют ли ограничения на размерность массива?

27. Можно ли в описании массива использовать предварительно определенные константы?

28. В какой последовательности располагаются в памяти элементы одномерного массива?

29. Верно ли, что элементы с большими значениями индекса хранятся в больших адресах памяти?

30. Всегда ли работа с массивом сводится к работе с его компонентами?

31. Может ли процедура  $read(x)$  ввести весь массив *х* целиком?

32. Можно ли с помощью стандартной процедуры write(x) вывести весь массив х неликом?

33. Как можно сымитировать работу с массивом переменной длины?

34. Возможно ли следующее описание: var a: array[integer]?

# ЛАБОРАТОРНАЯ РАБОТА № 5

#### Двумерные массивы, вложенные циклы

Цель работы: расширить практический опыт работы при использовании массивов и пиклов.

#### Залание к лабораторной работе

А. Выбрать алгоритм, составить его блок-схему и программу, в которой:

1) разбив отрезки [a; b] и [c; d] соответственно на *n* и *m* частей, в точkax  $x_i = a + (i - 1) \cdot h_1$ ,  $y_i = c + (i - 1) \cdot h_2$ , r. ne  $h_1 = (b - a)/n$ ,  $h_2 = (d - c)/m$ ,  $i =$ 1, 2, ...,  $n+1$ ,  $j = 1, 2, ..., m+1$  вычислить значения элементов  $a_{ii}$  матрицы  $A = ||a_{ij}||_{nm}$  по формуле  $a_{ij} = z(x_i, y_i)$ , где  $z = z(x, y) - dy$ нкция, заданная в варианте задания;

2) из элементов матрицы A составить матрицу **B** так, чтобы в ней элементы строк матрицы  $A$  располагались в порядке возрастания;

3) указанным в варианте задания способом найти вектор (матрицу, строку)  $X$ ;

4) вычислить величину  $M = X A X'$ , где  $X'$  – транспонированная матрица (вектор-столбец);

5) предусмотреть ввод исходных данных *a*, *b*, *c*, *d*, *n*, *m*:

- с клавиатуры;
- из файла, предварительно записав исходные данные в текстовый файл:
- б) вывести вычисленные величины на экран и в файл в следующем виде:

```
Исходные данные:
z(x,y) = ...; a = ...; b = ...; c = ...; d = ...; n = ...; m = ...Матрица А:
      a_{11} a_{12} ... a_{1m}\overline{\phantom{a}}a_{n1} a_{n2} ... a_{nm}Матрица В:
      b_{11} b_{12} ... b_{1m}b_{n1} b_{n2} ... b_{nm}Вектор Х:
      x_1 x_2 x_mM = ...
```
Б. Составить блок-схему и написать текст программы для решения приведенной в варианте задания задачи.

# Варианты заданий

# Задание А

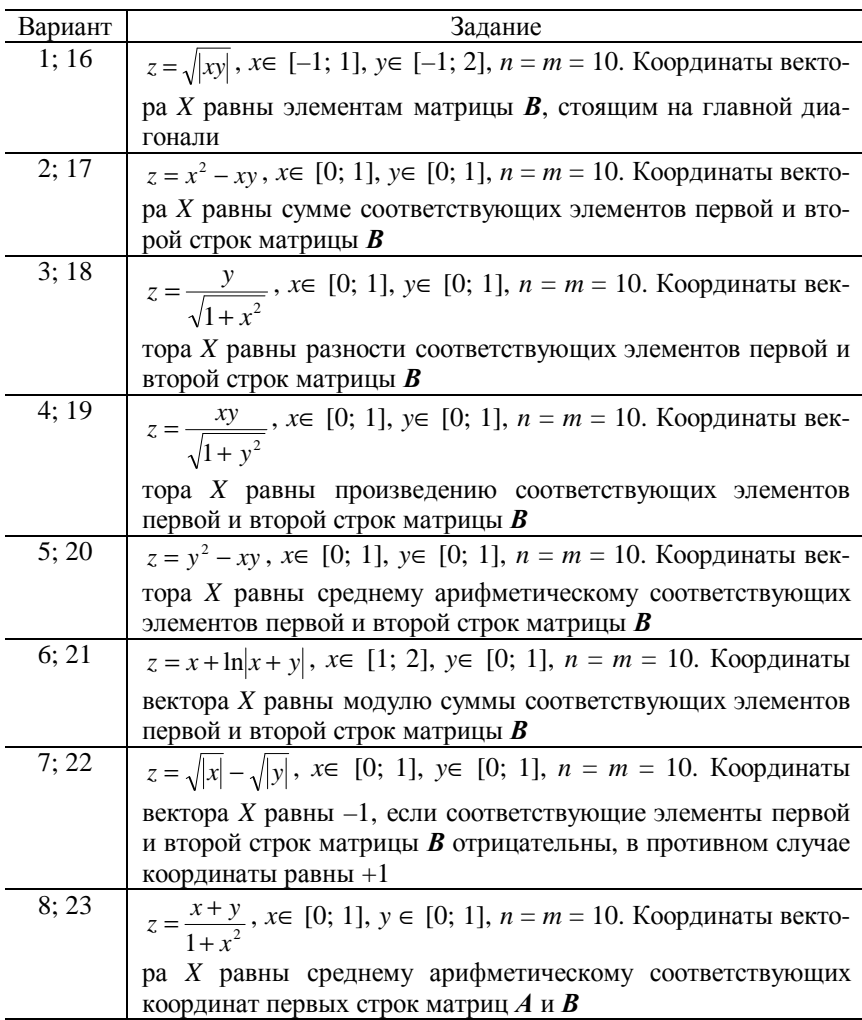

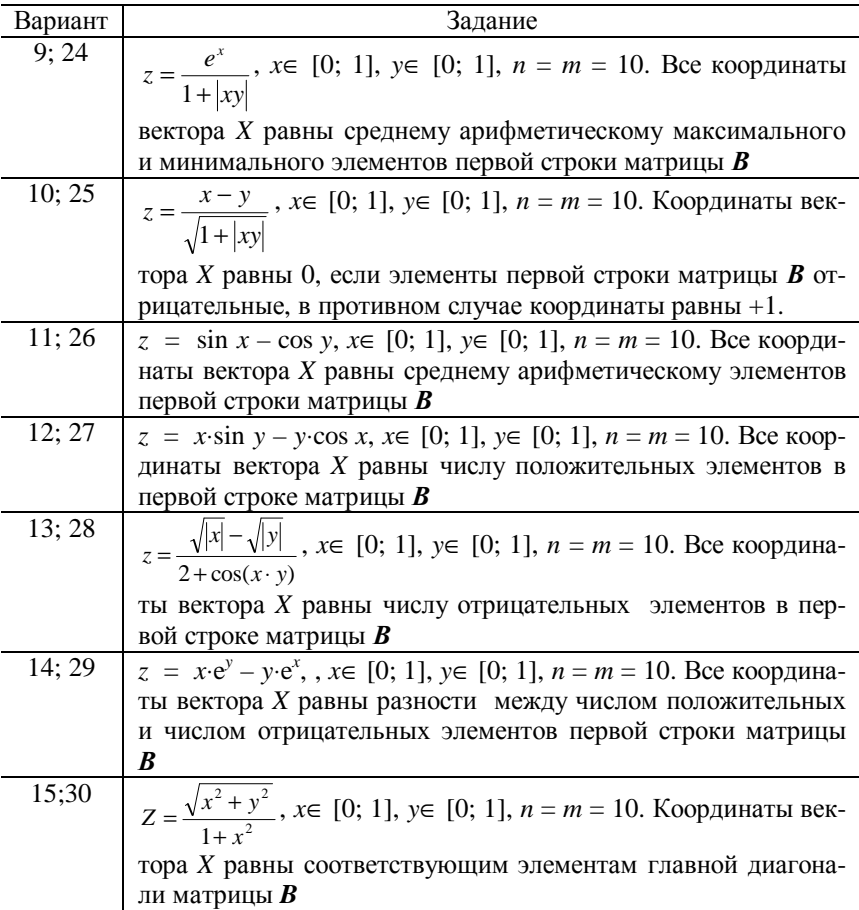

### Залание Б

1. Вычислить сумму и число отрицательных элементов матрицы  $A$ , находящихся под главной диагональю. Элементы матрицы вычисляются по формуле  $a_{i,j} = (-1)^i \cdot (2 + j \cdot |i - j|)$ , где  $i, j = 1, 2, ..., 10$ .

2. Вычислить сумму и число положительных элементов матрицы А, находящихся под главной диагональю. Элементы матрицы вычисляются по формуле  $a_{i,j} = (-1)^{i+j} \cdot (j-10) \cdot ((i+2)!)$ , где  $i, j = 1, 2, ..., 10$ .

3. Вычислить сумму и число положительных элементов матрицы А, находящихся на главной диагонали. Элементы матрицы вычисляются по формуле  $a_{i,j} = (-1)^i \cdot (|i-j|)!$ , где  $i, j = 1, 2, ..., 10$ .

4. Вычислить сумму и число положительных элементов матрицы *А*. Элементы матрицы вычисляются по формуле  $a_{i,j} = \frac{(-1)^{j} \cdot (i-1)!}{j!}$ ,  $j = \frac{(-1)^j \cdot (i-1)!}{j!}$  $a_{i,j} = \frac{(-1)^j \cdot (i)}{n}$  $i,j = \frac{(-1)^j \cdot (i - j)}{n}$ 

где *i*,*j* = 1, 2, …, 10.

5. Вычислить сумму и число отрицательных элементов матрицы *А*, находящихся над главной диагональю. Элементы матрицы вычисляются по формуле  $a_{i,j} = (-1)^{i+j} \cdot (1 + \cos(|i - 6|))$ , где  $i, j = 1, 2, ..., 10$ .

6. Вычислить сумму и число отрицательных элементов матрицы *А*, находящихся под главной диагональю. Элементы матрицы вычисляются по формуле  $a_{i,j} = (-1)^{i+j} \cdot 2 - (-1)^i \cdot 3 - (-1)^j \cdot 5$ , где  $i, j = 1, 2, ..., 10$ .

7. В матрице *А* положительные элементы заменить на нули и результаты записать в матрицу *В*. Вычислить число и сумму отрицательных элементов в матрице *В*. Элементы матрицы *А* вычисляются по фор- $-15 + 3i$ 

$$
MYJIE  $a_{i,j} = \frac{-15+3i}{3-4j}, \text{ rge } i,j = 1, 2, ..., 10.$
$$

8. В матрице *А* отрицательные элементы заменить на единицы и результаты записать в матрицу *В*. Вычислить число и сумму отрицательных элементов в матрице *В*. Элементы матрицы *А* вычисляются по формуле  $a_{i,i} = \frac{2-i}{\sqrt{2-i}}$ , 20  $j = \frac{2 - i}{-\sqrt{20 + j}}$  $a_{i,j} = \frac{2 - i}{\sqrt{20 + i}}$  $=\frac{2-i}{\sqrt{2i}}$ , где *i*,*j* = 1, 2, ..., 10.

9. В матрице *А* отрицательные элементы заменить на нули, а положительные на единицы и записать результат в матрицу *В*. Вычислить число элементов, равных единице в матрице *В*. Элементы матрицы *А* вычисляются по формуле  $a_{i,j} = \frac{1}{i} - \frac{1}{j}$ , где  $i, j = 1, 2, ..., 10$ .

10.В каждой строке матрицы *А* найти минимальный элемент. Элементы матрицы A вычисляются по формуле  $a_{i,j} = \frac{|i-5|!}{j-4|}$ , , *i j j*  $a_{i,j} = \frac{|i-5|!}{i} \cdot \frac{|j-5|}{i}$ 

где  $i, j = 1, 2, \ldots, 10$ .

11.В каждом столбце матрицы *А* найти максимальный элемент. Элементы матрицы *А* вычисляются по формуле  $a_{i,j} = (100 - |j - i|!) \cdot (-1)^i$ , где  $i, j = 1, 2, ..., 10$ .

12. Транспонировать матрицу *А* и результат записать в матрицу *В*. Вычислить сумму индексов положительных элементов матрицы *В*, стоящих на главной диагонали. Элементы матрицы *А* вычисляются по формуле  $a_{i,i} = \frac{\delta - i}{\sqrt{n}}$ , 3 8  $j^{-1} - \sqrt{3} + j$  $a_{i,j} = \frac{8-i}{-\sqrt{3}+}$  $=\frac{8-i}{\sqrt{2}}$ , где *i*,*j* = 1, 2, ..., 10.

13.В матрице *А* найти число строк и столбцов, содержащих более трех отрицательных элементов, и их номера. Элементы матрицы *А* вычисляются по формуле  $a_{i,j} = \sqrt[3]{j-5} \cdot \frac{i-5}{j}$ ,  $a_{i,j} = \sqrt[3]{j-5} \cdot \frac{i-5}{j}$ , где *i*,*j* = 1, 2, …, 10.

14.В матрице *А* найти число строк и столбцов содержащих не более трех положительных элементов, и их номера. Элементы матрицы *А* вы-2

числяются по формуле 
$$
a_{i,j} = \frac{(i+1)^2 - j - 1}{j^2 + i + 1}
$$
, где  $i, j = 1, 2, ..., 10$ .

15.В целочисленной матрице *А* найти сумму и число элементов кратных пяти. Элементы матрицы *А* вычисляются по формуле  $a_{i,j} = |(j-3) \cdot (i-2) \cdot (ij-50)|$ , *r*  $\exists$  *i*,  $j = 1, 2, ..., 10$ .

16.В целочисленной матрице *А* найти номера строк, содержащих более трех четных элементов. Элементы матрицы *А* вычисляются по формуле  $a_{i,j} = |i-j|! |2i-j|!$ , где  $i, j = 1, 2, ..., 10$ .

17.В целочисленной матрице *А* найти номера строк, содержащих более трех четных элементов, кратных трем. Элементы матрицы *А* вычисляются по формуле  $a_{i,j} = |(i^2 - 6j + 8) \cdot (|j - 4|) |$ , где  $i, j = 1, 2, ..., 10$ .

18.В целочисленной матрице *А* найти сумму четных элементов. Элементы матрицы *А* вычисляются по формуле  $a_{i,j} = (j-1)^3 \cdot (j+1)!(ij-3)$ ,  $\text{rge } i, j = 1, 2, ..., 10$ .

19.В целочисленной матрице *А* найти сумму элементов кратных четырем. Элементы матрицы *А* вычисляются по формуле  $a_{i,j} = (i^2 - 5i + 6) \cdot (i(j - 5|), \text{ rate } i, j = 1, 2, ..., 10.$ 

20.В целочисленной матрице *А* найти сумму индексов четных элементов. Элементы матрицы *А* вычисляются по формуле  $a_{i,j} = (|j - i| - 100)$ ,  $\text{rate } i, j = 1, 2, ..., 10$ .

21.В каждой строке матрицы *А* найти максимальный элемент и поменять его местами с первым элементом соответствующей строки. Элементы матрицы *А* вычисляются по формуле  $a_{i,j} = \frac{3|J-0| - 1gT}{1 + \lg j}$ ,  $3|j - 6|$ -lg  $j = \frac{1 + \lg j}{j}$  $a_{i,j} = \frac{3|j-6|-1}{}_{\text{I}}\frac{i}{j}$  $=\frac{3|j-6|-18i}{\sqrt{2}}$ , где

 $i, j = 1, 2, \ldots, 10$ .

22.В каждой строке матрицы *А* найти минимальный элемент и поменять его местами с последним элементом соответствующей строки. Элементы матрицы A вычисляются по формуле  $a_{i,j} = \frac{\sqrt{i!} - \sqrt{j!}}{i!}$  $i^j$   $i+j$  $a_{i,j} = \frac{\sqrt{i!} - \sqrt{j}}{i+j}$  $=\frac{\sqrt{i!}-\sqrt{j!}}{\cdot}$ , где  $i, j = 1, 2, \ldots, 10$ .

23. Найти наименьший и наибольший элементы матрицы *А* и поменять их местами. Результат записать в матрицу *В*. Элементы матрицы вычисляются по формуле  $a_{i,j} = \ln |(1 + \cos j) \cdot \sin i|$ , где  $i, j = 1, 2, ..., 10$ .

24.В каждой строке матрицы *А* найти наименьший элемент и поменять его местами с соответствующим элементом главной диагонали. Элементы матрицы *А* вычисляются по формуле  $a_{i,j} = \frac{1}{i} (j-3) \cdot (j^2 - 3j + 2)$ , rae  $i, j = 1, 2, ..., 10$ .

25.В матрице *А* найти строку с наибольшей суммой элементов и ее номер. Элементы матрицы  $A$  вычисляются по формуле  $a_{i,j} = \lg(i \cdot j)$ , где  $i, j = 1, 2, ..., 10$ .

26.В матрице *А* найти строку с наименьшей суммой элементов и ее номер. Элементы матрицы *А* вычисляются по формуле  $a_{i,j} = \sqrt{i^2 + j^2} - \sqrt{i \cdot j}$ , rge  $i, j = 1, 2, ..., 10$ .

27.В матрице *А* найти строку с наименьшим элементом и упорядочить элементы этой строки по возрастанию. Результат записать в матрицу *В*. Элементы матрицы *А* вычисляются по формуле  $a_{i,j} = \sin j \cdot (1 - 2\sin i)$ , rue  $i, j = 1, 2, ..., 10$ .

28.В матрице *А* найти строку с наибольшим элементом и упорядочить элементы этой строки по убыванию. Результат записать в матрицу *В*. Элементы матрицы *А* вычисляются по формуле  $a_{i,j} = \sqrt{j-1}$ , где  $i, j = 1, 2, ..., 10$ .

29.В матрице *А* найти столбец с наименьшим элементом и упорядочить элементы этого столбца по возрастанию. Результат записать в матрицу **B**. Элементы матрицы A вычисляются по формуле  $a_{i,j} = \sqrt[3]{i-j}$ , где  $i,j = 1, 2, ..., 10$ .

30.В матрице *А* найти столбец с наибольшим элементом и упорядочить элементы этого столбца по убыванию. Результат записать в матрицу *В*. Элементы матрицы *А* вычисляются по формуле  $a_{i,j} = \frac{i}{j} - j$ ,  $a_{i,j} = \frac{i}{i} - j$ , где

 $i, j = 1, 2, ..., 10$ .

#### **Контрольные вопросы**

1. Перечислите способы описания многомерных массивов.

2. Как располагаются в памяти ЭВМ элементы многомерных массивов?

3. Как осуществляется ввод и вывод многомерных массивов?

4. Дайте определение массива.

5. Верно ли, что могут существовать массивы массивов?

6. Какой массив называется двумерным?

7. Какой массив называется *п*-мерным?

8. Существуют ли ограничения на размерность двумерных масси- $ROB?$ 

9. Верно ли, что двумерные массивы располагаются в памяти таким образом. что второй индекс изменяется быстрее, чем первый?

10. Предложите способы вывода элементов двумерного массива.

11. Может ли процедура read(x) ввести весь двумерный массив  $x$  цепиком?

12. Верно ли, что матрица расположена в памяти по строкам?

13. Можно ли с помощью стандартной процедуры write(x) вывести весь двумерный массив х целиком?

14. Верно ли, что двумерный массив соответствует понятию прямоугольной таблицы (матрице, набору векторов)?

15. Обязательно ли количество элементов массива должно быть фиксированным, т.е. определяться при трансляции программы?

16. Всегда ли работа с двумерным массивом сводится к работе с его компонентами?

17. Верно ли, что элементы с большими значениями индекса хранятся в больших адресах памяти?

18. Дайте определение индекса. Какие типы данных нельзя использовать при описании индекса?

19. Может ли левая граница индексов массива быть равной нулю или быть отрицательной?

20. В каком разделе (разделах) программы допустимо описание многомерных массивов?

21. Как осуществляется ввод и вывод двумерных массивов?

22. Возможно ли следующее описание: Var A: array[1..N, 0..M, 1..N]?

23. Приведите пример присвоения элементу трехмерного массива определенного значения.

24. Можно ли определить двумерный массив с заранее неизвестным количеством компонент?

25. Возможно ли следующее описание: Туре Mas =  $\arctan 1$ ...N, N...0] of  $char<sup>2</sup>$ 

# ЛАБОРАТОРНАЯ РАБОТА № 6

# Процедуры и функции

Цель работы: научиться организовывать и использовать процедуры и функции.

#### Основные понятия

**Процедура и функция** – это именованная последовательность описаний и операторов. При использовании процедур или функций Паскаль-программа должна содержать текст процедуры или функции и обращение к процедуре или функции. Тексты процедур и функций помещаются в раздел описаний процедур и функций.

Процедура может содержать такие же разделы описаний, что и Паскаль-программа, а именно: разделы описания модулей, меток, констант, типов, переменных, процедур и функций. В заголовке функции определяется идентификатор функции, формальные параметры (если они имеются) и тип результата функции. Примеры описания процедуры и функции:

```
procedure NumString(N: integer; var S: string);
var
  V: integer;
begin
   V := Abs(N); S := '';\ddotscend:function Max(a: Vector; n: integer): real;
\overline{v}ar
   x: real; i: integer;begin
   x := a[1];for i := 2 to n do if x < a[i] then x := a[i];
   Max := x;end;
```
Процедура активизируется с помощью оператора процедуры, в котором содержатся имя процедуры и необходимые параметры. Пример вызова процедуры и функции:

```
NumString(25432, str);
rMax := Max(rV, 10);
```
### Задание к лабораторной работе

1. Составить блок-схему, подпрограмму-процедуру и подпрограммуфункцию для вычисления значений элементов  $a_{ii}$  матрицы  $A = ||a_{ii}||_{nm}$  по формуле  $a_{ii} = z(x_i, y_i)$ , где  $x_i = a + (i - 1) \cdot h_1$ ,  $y_i = c + (j - 1) \cdot h_2$ , где  $h_1 =$  $(b-a)/n$ ,  $h_2 = (d-c)/m$ ,  $i = 1, 2, ..., n+1$ ,  $j = 1, 2, ..., m+1$ ,  $z = z(x, y)$ функция, заданная в варианте задания.

2. Составить подпрограмму-процедуру для вычисления матрицы В, элементы строк которой равны элементам строк матрицы А, расположенных в порядке убывания (возрастания).

3. Составить подпрограмму-процедуру для вычисления матрицы строки (вектора) Х.

4. Составить подпрограмму-процедуру для вычисления матрицы  $X'$ (вектор столбец).  $X'$  – транспонированная матрица X.

5. Используя составленные выше процедуры и функцию, нарисовать блок-схему, написать программу для вычисления величины  $M = X A X'$ . Вариант задания см. в лабораторной работе  $N_2$  5.

#### Контрольные вопросы

1. В каких случаях целесообразно использовать подпрограммы?

2. В чем разница между параметрами-переменными, параметрамиконстантами и параметрами-значениями?

3. Как описать параметр, который передается подпрограмме только лля чтения?

4. Перечислите правила обращения к процедурам.

5. Дайте определение подпрограммы.

6. Что лежит в основе метода программирования сверху вниз?

7. Существуют ли подпрограммы без параметров?

8. Дайте определение параметра.

9. Как называются параметры, определяемые в заголовке подпрограммы?

10. Какие параметры называются фактическими?

11. Чем синтаксически отличается описание процедуры от описания функции?

12. Какое количество значений возвращает функция?

13. Как определить тип значения, возвращаемого функцией?

14. Существуют ли ограничения на тип возвращаемого функцией значения?

15. Каким образом осуществляется обмен данными между основной программой и подпрограммой без параметров?

16. Сколько элементов может содержать список формальных параметров?

17.Сколько элементов должен содержать список фактических параметров?

18. Могут ли фактические параметры быть выражениями?

19. Могут ли фактические параметры быть именами переменных?

20. Могут ли фактические параметры быть именами других процедур или функций?

21.Каково соответствие между фактическими и формальными параметрами?

22. Могут ли имена формальных параметров совпадать с именами фактических?

23. Могут ли имена формальных параметров не совпадать с именами фактических?

24.Какие переменные называются локальными?

25.Чем глобальные переменные отличаются от локальных?

26.Что такое время жизни переменной?

27.Что такое область видимости переменной?

28. Может ли имя локальной переменной совпадать с именем глобальной?

29. Можно ли утверждать, что одноименные глобальные и локальные переменные – это разные переменные?

30.Какие два способа передачи параметров вы знаете? В чем их отличие?

31. При каком способе передачи параметров изменение соответствующего формального параметра внутри процедуры изменяет и фактический параметр?

32. Может ли в качестве параметра при вызове подпрограммы, имеющей формальный параметр-значение, выступать: переменная, выражение, константа?

33. Может ли в качестве параметра при вызове подпрограммы, имеющей формальный параметр-переменную, выступать: переменная, выражение, константа?

34. Наличие какого оператора необходимо для возвращения значения из функции в вызывающую программу?

35. Почему следующее описание процедуры недопустимо? procedure S (A : array [1..10] of real );

36. Может ли элемент массива быть формальным параметром?

37. Почему недопустимо следующее описание функции? function F(s: char ):string[10];

38. Может ли быть функция или процедура параметром подпрограммы?

# ЛАБОРАТОРНАЯ РАБОТА №7

# Решение уравнений методом половинного деления и методом Ньютона

Цель работы: научиться использовать численные методы для нахождения корней уравнений.

### Основные понятия

#### Метод половинного деления (бисекций)

Пусть требуется определить с точностью  $\varepsilon > 0$  приближенное значение корня уравнения

$$
f(x) = 0 \tag{7.1}
$$

методом половинного деления. Сначала найдем (подберем) такие значения  $x = a$  и  $x = b$ , чтобы  $f(a) \cdot f(b) < 0$ . Если при этом функция  $y = f(x)$  является непрерывной при всех значениях  $x \in [a, b]$ , то, по крайней мере, один из корней, обозначим его  $x^*$ , уравнения (7.1) содержится в  $(a, b)$ . Метод половинного деления состоит из конечного числа одинаковых шагов (действий). Первый шаг метода состоит в следующем: промежуток [a; b] делится точкой  $c = (a + b)/2$  – середина отрезка [a; b], на два одинаковых по длине отрезка [a; c] и [c; b]. Если  $f(a) \cdot f(c) < 0$ , то  $x^* \in (a; c)$ и для уточнения корня  $x^*$  на следующем шаге полагают  $b = c$ . В противном случае, т.е.  $f(a) \cdot f(c) > 0$  или  $f(c) \cdot f(b) < 0$ , полагают  $a = c$ .

Таким образом, описанным способом получают новый интервал [a; b], содержащий корень  $x^*$  уравнения (7.1), и на этом заканчивают первый шаг метода половинного деления. На втором и последующих шагах повторяют те же действия, что и на первом шаге, до тех пор пока не будет выполнено одно из условий:

$$
b - a < \varepsilon; \tag{7.2}
$$

$$
b - a < \varepsilon \le |f(c)| < \varepsilon. \tag{7.3}
$$

При выполнении условия (7.2) или (7.3) полагают  $x^* = (a + b)/2$ .

#### Метод Ньютона (касательных)

При решении уравнения (7.1) методом Ньютона сначала находят (подбирают) значения  $x = a$  и  $x = b$  такие, чтобы  $f(a) \cdot f(b) < 0$  и проверяют следующие условия:

1) является ли функция  $y = f(x)$  непрерывной в [a, b];

2) имеет ли непрерывные и знакопостоянные первую  $f'(x)$  и вторую  $f''(x)$  производные в [a, b].

Если эти условия выполнены, а это означает, что в  $(a, b)$  содержится один корень  $x^*$  уравнения (7.1), то из двух точек A(*a*;  $f(a)$ ) и B(*b*;  $f(b)$ ), лежащих на кривой  $y = f(x)$ , выбирают ту, для которой значение функции и второй производной одного знака. Пусть, например, это будет точка В. т.е.  $f(b) \cdot f'(b) > 0$ .

Первый шаг метола Ньютона состоит в том, что в точке В проволят касательную к графику функции  $y = f(x)$  и определяют точку, обозначим ее  $x_i$ , пересечения касательной с осью  $Ox$  по формуле

$$
x_1 = x_0 - \frac{f(x_0)}{f'(x_0)},
$$
\n(7.4)

где для удобства обозначим  $x_0 = b$ .

На втором и последующих шагах выполняют те же действия, что и на первом шаге, т.е. по формуле, аналогичной формуле (7.4)

$$
x_n = x_{n-1} - \frac{f(x_{n-1})}{f'(x_{n-1})}
$$
, rде  $n = 2,3,...$ , onpeqensi> rovku (числа) x<sub>2</sub>, x<sub>3</sub>,

...  $x_n$ , являющиеся приближенными значениями корня  $x^*$ . Процесс уточнения корня можно закончить, например, при выполнении условия  $|x_n |x_{n-1}| < \varepsilon$  и  $|f(x_n)| < \varepsilon$  и положить  $x^* \approx x_n$ .

# Задание к лабораторной работе

1. Для каждого из двух уравнений, заданных в варианте задания, определить аналитически и графически отрезок, содержащий корень уравнения.

2. Вручную уточнить значение каждого корня, выполнив две итерании.

3. Составить блок-схему и программу-процедуру для нахождения корня каждого уравнения методом половинного деления и методом Ньютона с точностью  $\varepsilon = 0.001$ .

4. Вывести на экран и в файл приближенное значение корня каждого уравнения, вид уравнения, точность, число итераций.

| Вари- | Уравнения                                                    | Вари- | Уравнения                       |
|-------|--------------------------------------------------------------|-------|---------------------------------|
| ант   |                                                              | ант   |                                 |
|       | 1) $(x + 2)$ ·cos $(x) = 1$ ;                                |       | 1) $\sin(x - \pi/3) - 2x = 0$ ; |
|       | 2) $x^3 - 3x^2 + 9x - 8 = 0$                                 |       | 2) $x^3-4x-1=0$                 |
|       |                                                              |       | 1) cos(x-1) = $x^3$ ;           |
|       | 1) $(x-1)$ ·lg $(x+2) = 1$ ;<br>2) $2x^3 - x^2 - 2x + 3 = 0$ |       | 2) $x^3 - 2x^2 + 3x - 1 = 0$    |
|       | 1) $\sin(x-1) = 2x^3$ ;                                      |       | 1) $x \cos(x) + 1 = 0$ ;        |

Варианты

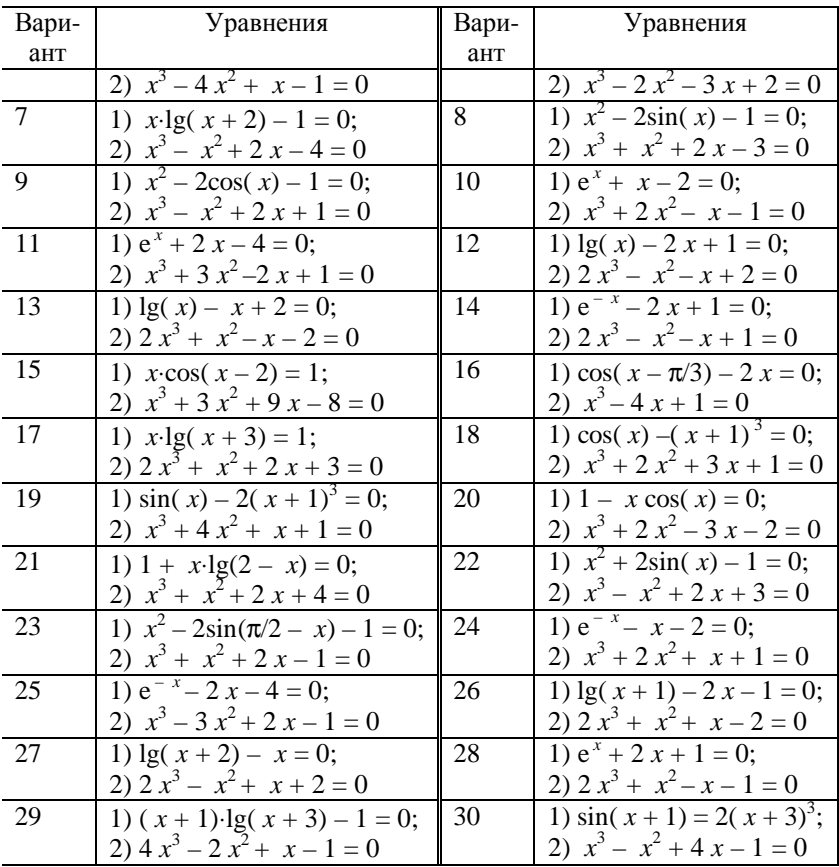

### Контрольные вопросы

1. Покажите геометрическую интерпретацию метода половинного деления.

2. Каким образом можно геометрически проиллюстрировать метод Ньютона?

3. Каким образом определяют точку пересечения касательной с осью Ох в методе Ньютона?

4. Каким образом определяют интервал, содержащий корень уравнения, в методе половинного деления?

5. При каком условии процесс уточнения корня можно закончить? Какие различные варианты условий можно задать в методе Ньютона?

# ЛАБОРАТОРНАЯ РАБОТА № 8

# Численное интегрирование

Цель работы: научиться использовать численные методы для нахожления определенных интегралов.

#### Основные понятия

Для решения задачи численного или приближенного вычисления определенного интеграла используют формулу

$$
\int_{a}^{b} f(x)dx,
$$
\n(8.1)

где  $f(x)$  – интегрируемая в [a; b] функция.

Сначала отрезок [a; b] разбивается точками  $x_0 = a < x_1 < x_2 < ... <$  $x_{n-1}$  <  $x_n = b$  на *n* равных частей или частичных отрезков [x<sub>i</sub>; x<sub>i+1</sub>], где  $x_i = x_0 + i\lambda$ ,  $i = 0, 1, ..., n-1$ ,  $h = (b - a)/n - \mu$ лина частичного интервала. Затем интеграл (8.1) записывают в следующем виде:

$$
\int_{a}^{b} f(x)dx = \int_{x_0}^{x_1} f(x)dx + \int_{x_1}^{x_2} f(x)dx + ... + \int_{x_{i1}}^{x_{i+1}} f(x)dx + ... + \int_{x_{n-11}}^{x_n} f(x)dx \qquad (8.2)
$$

Если на каждом из частичных интервалов [ $x_i$ ;  $x_{i+1}$ ] подынтегральную функцию  $y = f(x)$  заменить в (8.2)

1) на постоянную величину  $f(\xi_i)$ , где  $\xi_i$  – произвольная точка из отрезка [ $x_i$ ;  $x_{i+1}$ ], то получим так называемую формулу прямоугольников

$$
\int_{a}^{b} f(x)dx \approx \sum_{i=0}^{n-1} f(x_i)h = h\sum_{i=0}^{n-1} f(x_i);
$$
\n(8.3)

2) отрезком прямой  $y = y_i + \frac{y_{i+1} - y_i}{x_{i+1} - x_i}(x - x_i)$ , проходящей через точ-

ки  $(x_i; f(x_i))$ ,  $(x_{i+1}; f(x_{i+1}))$ , то получим формулу трапеций

$$
\int_{a}^{b} f(x)dx = \frac{1}{2}h\sum_{i=0}^{n} [y_0 + y_n + 2(y_1 + y_2 + ... + y_{n-1})];
$$
\n(8.4)

3) параболой  $y = ax^2 + bx + c$ , проходящей через три точки  $(x_i; f(x_i))$ ,  $(x_{i+1}; f(x_{i+1})), (x_{i+2}; f(x_{i+2})),$  при этом  $n = 2k$ , т.е. число частичных интервалов четно, то получим формулу Симпсона

$$
\int_{a}^{b} f(x)dx = \frac{h}{3} [y_0 + y_{2k} + 4(y_1 + y_3 + \dots + y_{2k-1}) + 2(y_2 + y_4 + \dots + y_{2n-2})] (8.5)
$$

Обозначим через є абсолютную погрешность приближенного интеграла (8.1), тогда для формул  $(8.3) - (8.5)$  имеют место, соответственно, следующие оценки:

$$
e \le h^2 \frac{b-a}{24} \max_{x \in [a;b]} |f''(x)|;
$$
  
\n
$$
e \le h^2 \frac{b-a}{12} \max_{x \in [a;b]} |f''(x)|;
$$
  
\n
$$
e \le h^4 \frac{b-a}{180} \max_{x \in [a;b]} |f^{(4)}(x)|.
$$

### Задание к лабораторной работе

1. Каждый из интегралов, приведенных в варианте задания вычислить:

а) по формуле прямоугольников;

б) по формуле трапеций;

в) по формуле Симпсона,

разбив интервал интегрирования на *п* частей ( $n = 10$ ).

2. Сравнить между собой результаты вычислений и оценить погрешность вычисления, используя соответствующие приближенные оценки.

3. Вычислить приведенные в задании интегралы аналитически и найти в каждом случае абсолютную погрешность вычисления.

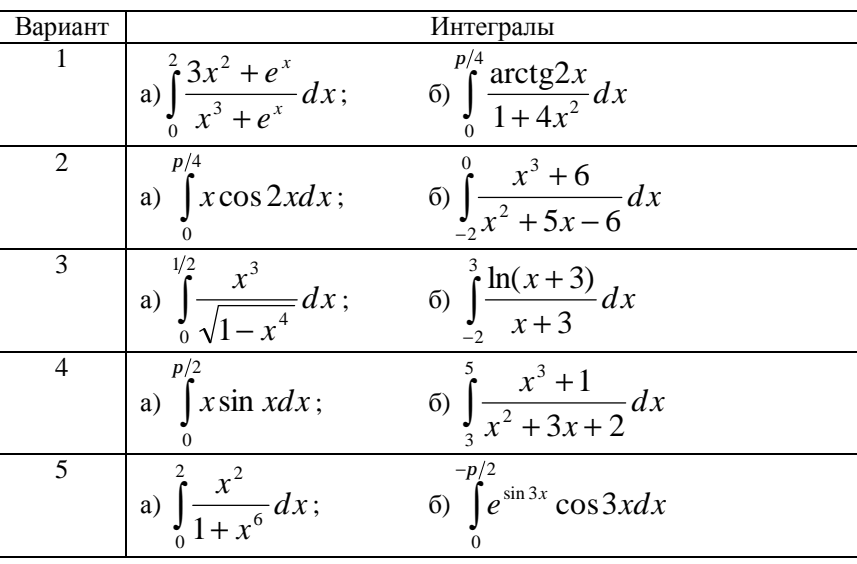

#### Варианты

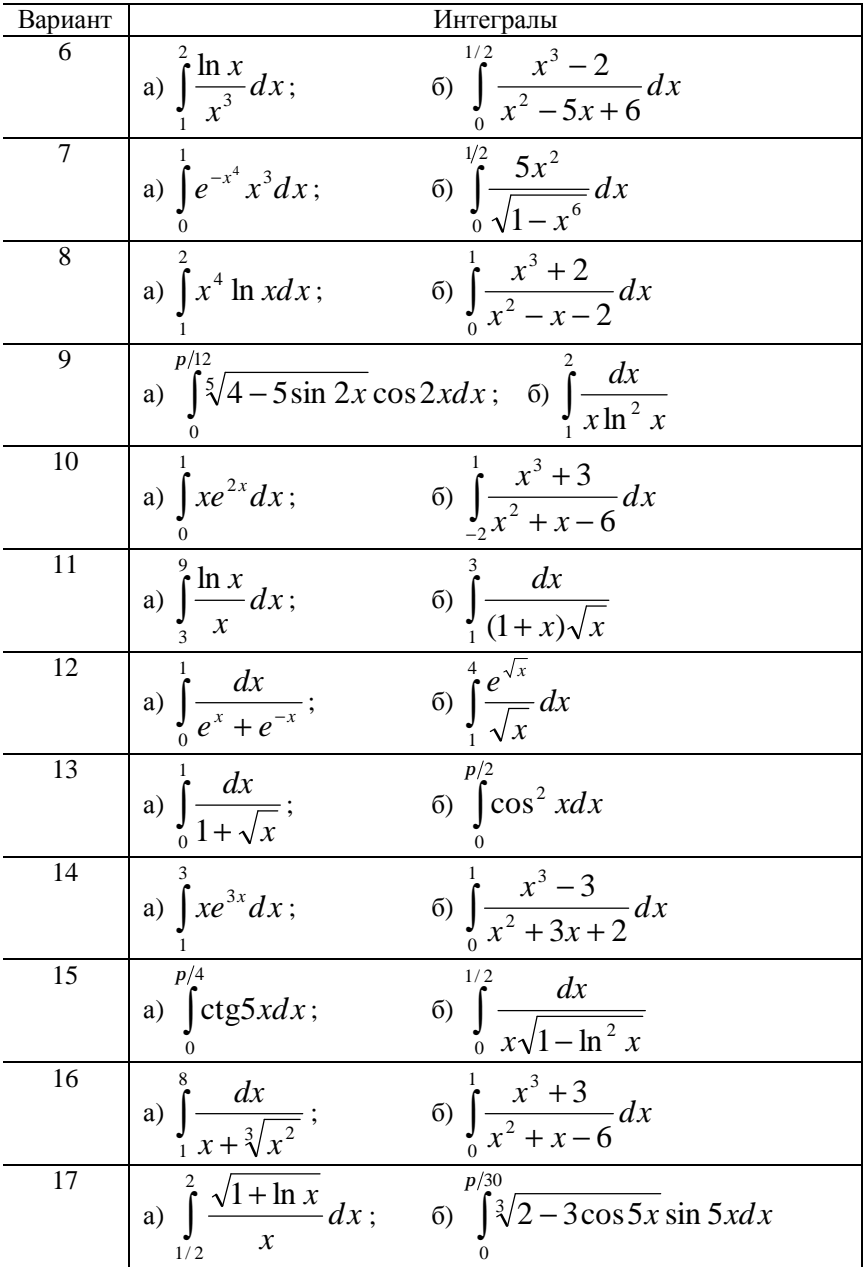

PDF created with FinePrint pdfFactory trial version [www.pdffactory.com](http://www.pdffactory.com)

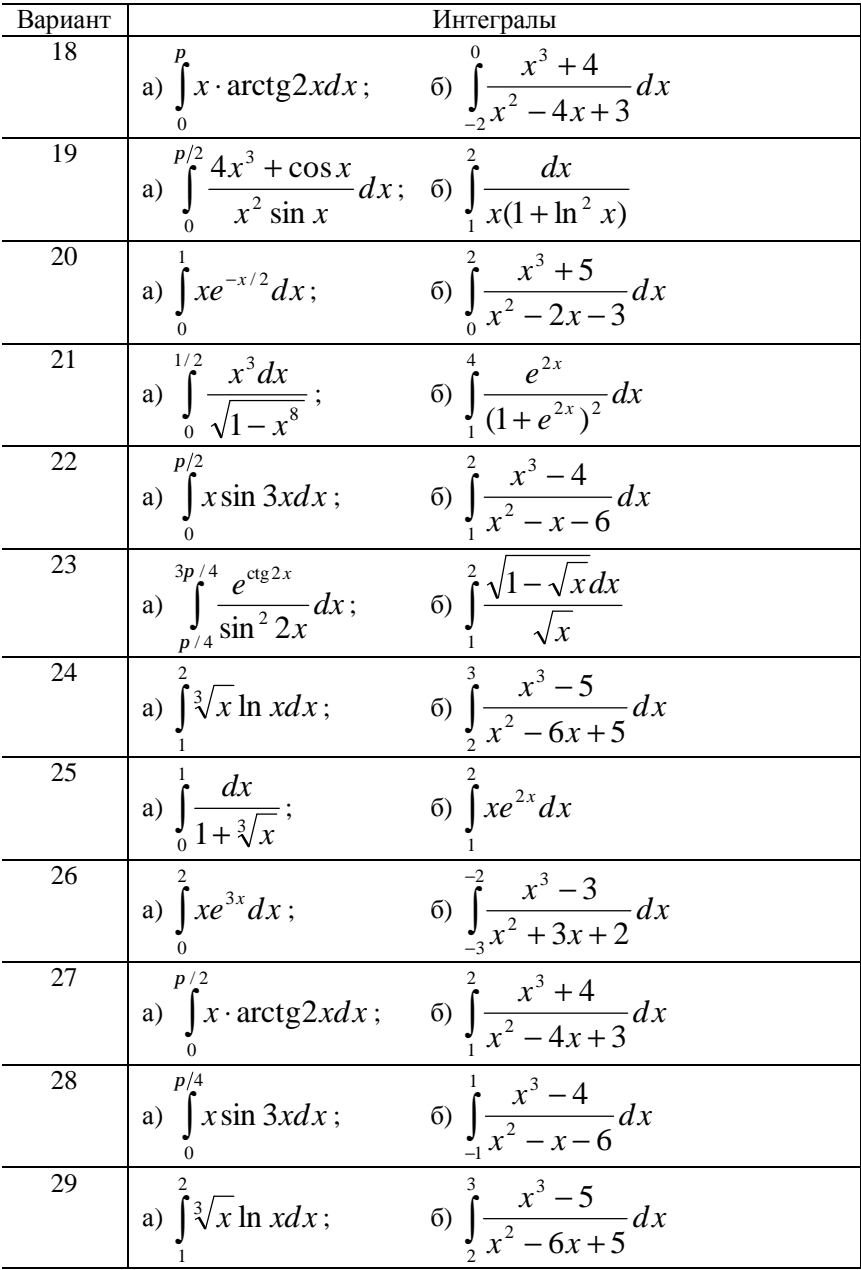

PDF created with FinePrint pdfFactory trial version [www.pdffactory.com](http://www.pdffactory.com)

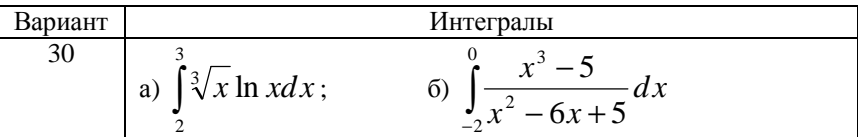

#### Контрольные вопросы

1. Покажите геометрическую интерпретацию формулы трапеций для приближенного вычисления определенного интеграла.

2. Графически проиллюстрируйте формулу Симпсона и формулу прямоугольников.

3. Какой из методов приближенного вычисления определенного интеграла дает наименьшую абсолютную погрешность?

4. Какой из методов приближенного вычисления определенного интеграла дает наибольшую абсолютную погрешность?

5. Каким образом определяется задача численного интегрирования функции?

6. Влияет ли длина частичного интервала  $h$  на получаемое значение интеграла?

7. Запишите формулу прямоугольников, формулу трапеций и формулу Симпсона.

# Некоторые сообщения об ошибках периода компиляции

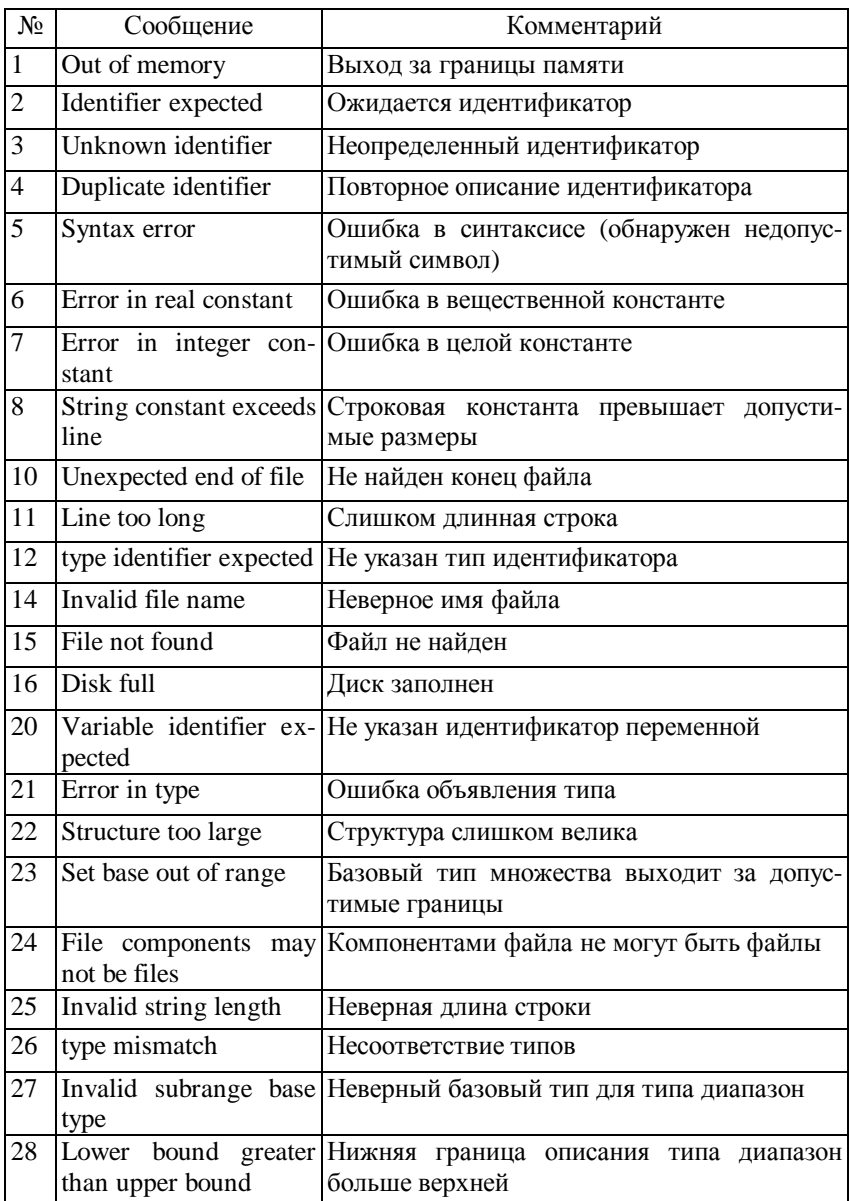

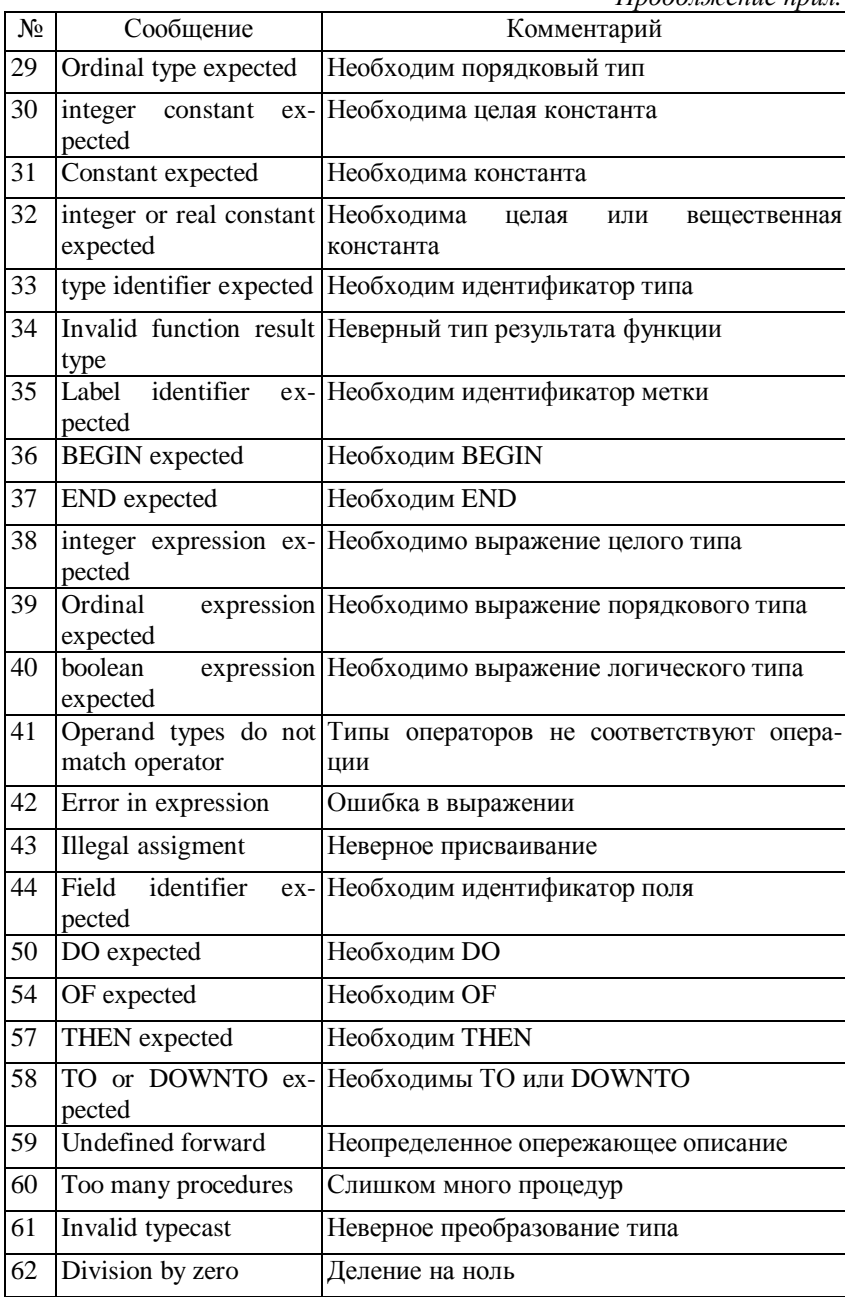

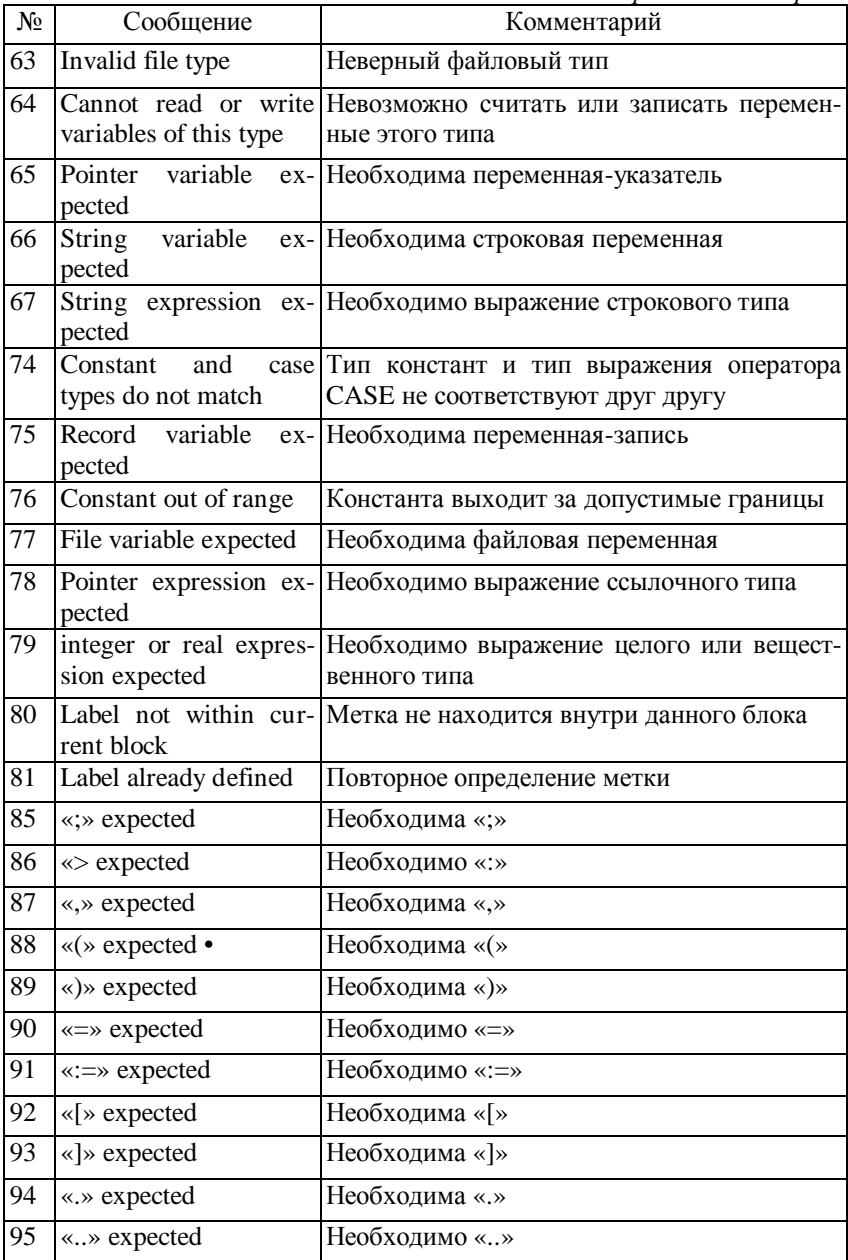

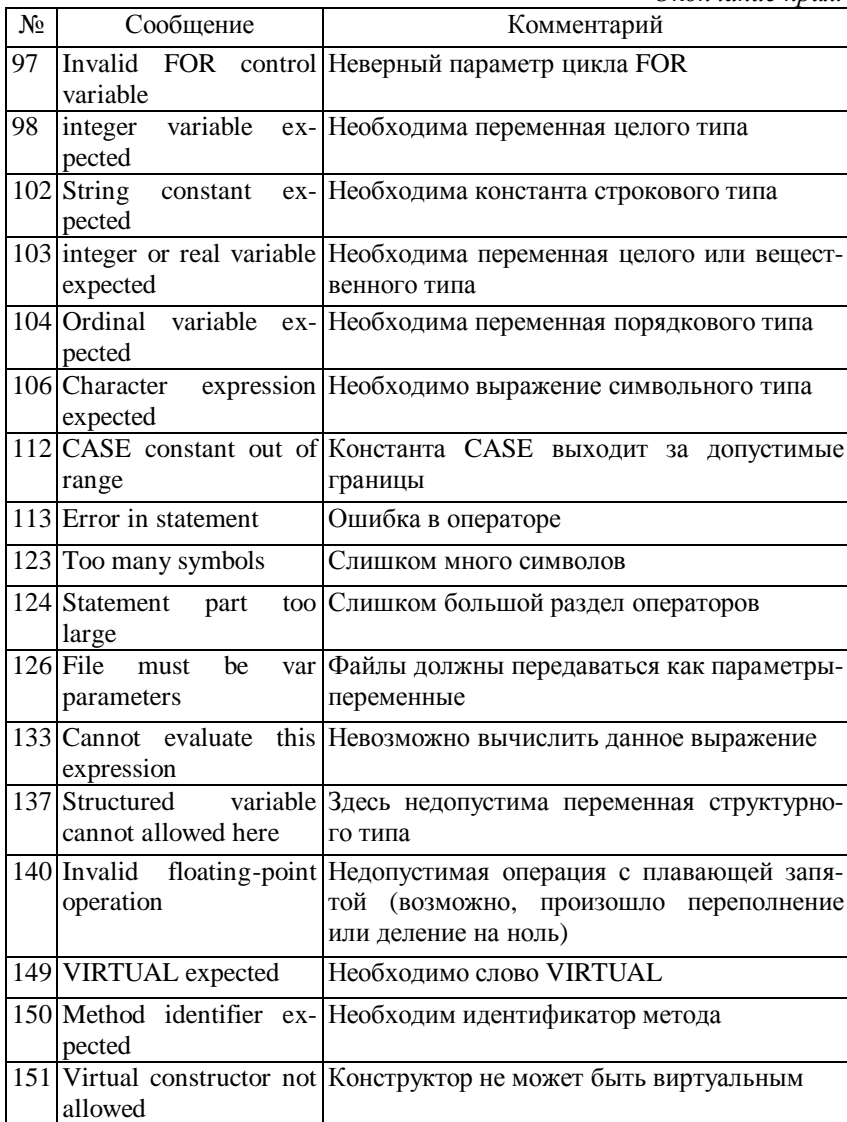

# **Библиографический список**

1. *Алексеев В.Е.* Вычислительная техника и программирование: Практикум по программированию – М.: Высшая школа, 1991. – 356 с.

2. *Пильщиков В.Н.* Сборник упражнений по языку Паскаль – М.: Наука, 1989. – 340 с.

3. *Епанешников А.М.* Программирование в среде Turbo Pascal 7.0 – М.: Наука, 1996. – 350 с.

4. *Демидович Б.П.* Численные методы анализа – М.: Физматгиз,  $1963. - 400$  c.

5. *Волков Е.А.* Численные методы – М.: Наука, 1987. – 248 с.

6. Начала программирования на языке Паскаль / С.А. Абрамов, Е.В. Зима – М.:Наука, 1987.-112 с.

7. *Абрамов В.Г.* Введение в язык Паскаль – М.: Наука, 1988.

8. Задачи по программированию / С.А. Абрамов, Г.Г. Гнездилова, Е.Н. Капустина, М.И. Селюн. - М.:Наука, 1988. – 224 с.

9. *Поляков Д.Б.* Программирование в среде Турбо Паскаль (версия 5) – М.:Изд-во МАИ, 1992. – 576 с.

10. *Васюкова Н.Д.* Практикум по основам программирования. Язык ПАСКАЛЬ: Учеб. пособие для учащихся сред. спец. учеб. заведений – М.: Высшая школа, 1991. – 160 с.

11. *Фаронов В.В.* Основы Турбо Паскаля – М.: Учебно-инженерный центр "МВТУ-ФЕСТО ДИДАКТИК", 1992. – 304 с.

12. *Зуев Е.А.* Программирование на языке TURBO PASCAL 6.0, 7.0. – М.:Веста; Радио и Связь, 1993. – 384 с.

13. *Йенсен К.* Паскаль. Руководство для пользователя – М.: Финансы и статистика, 1989.

14.*Джонс Ж.* Решение задач в системе Турбо Паскаль – М.: Финансы и статистика, 1991.

15. Программирование на языке Паскаль: Задачник / Под ред. О.Ф. Усковой – СПб.: Питер, 2002. – 336 с.

16. РУССКИЕ ДОКУМЕНТЫ: компьютерная библиотека http://www.rusdoc.ru

17.InfoCity – виртуальный город компьютерной документации http://infocity.kiev.ua/

18. Turbo Pascal Исходники полезных программ под DOS http://www.pascal.hop.ru/sourses.htm

19. AlgoList - алгоритмы, методы, исходники http://algolist.manual.ru/

20. Численные методы http://fiziki.uniyar.ac.ru